# **Scaling for Humongous amounts of data with MongoDB**

#### **Alvin Richards**

**Technical Director alvin@10gen.com @jonnyeight alvinonmongodb.com**

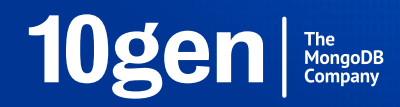

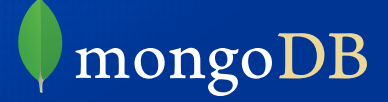

#### Getting from here to there...

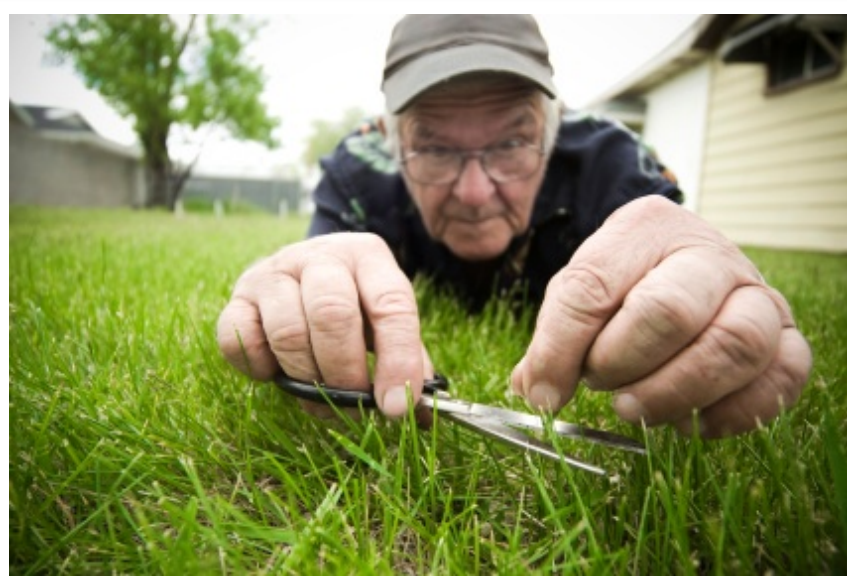

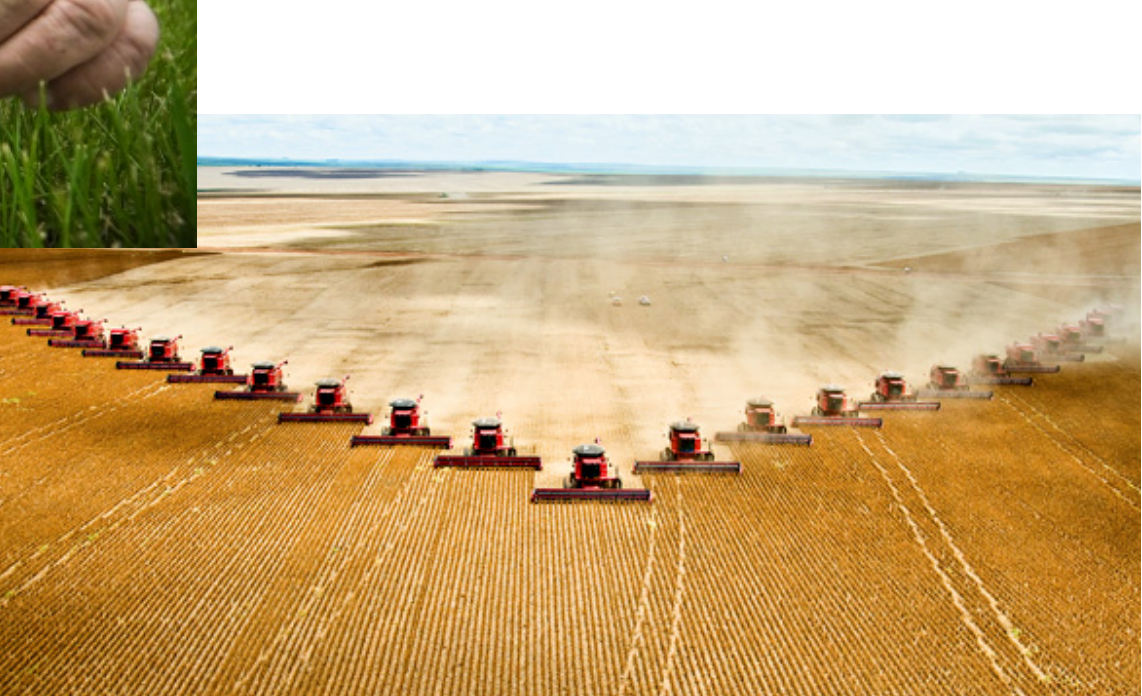

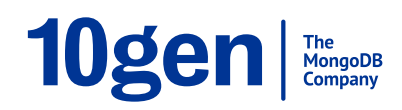

http://bit.ly/OT71M4  $\overline{2}$ 

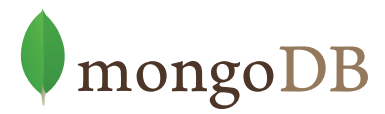

#### ...probably using one of these

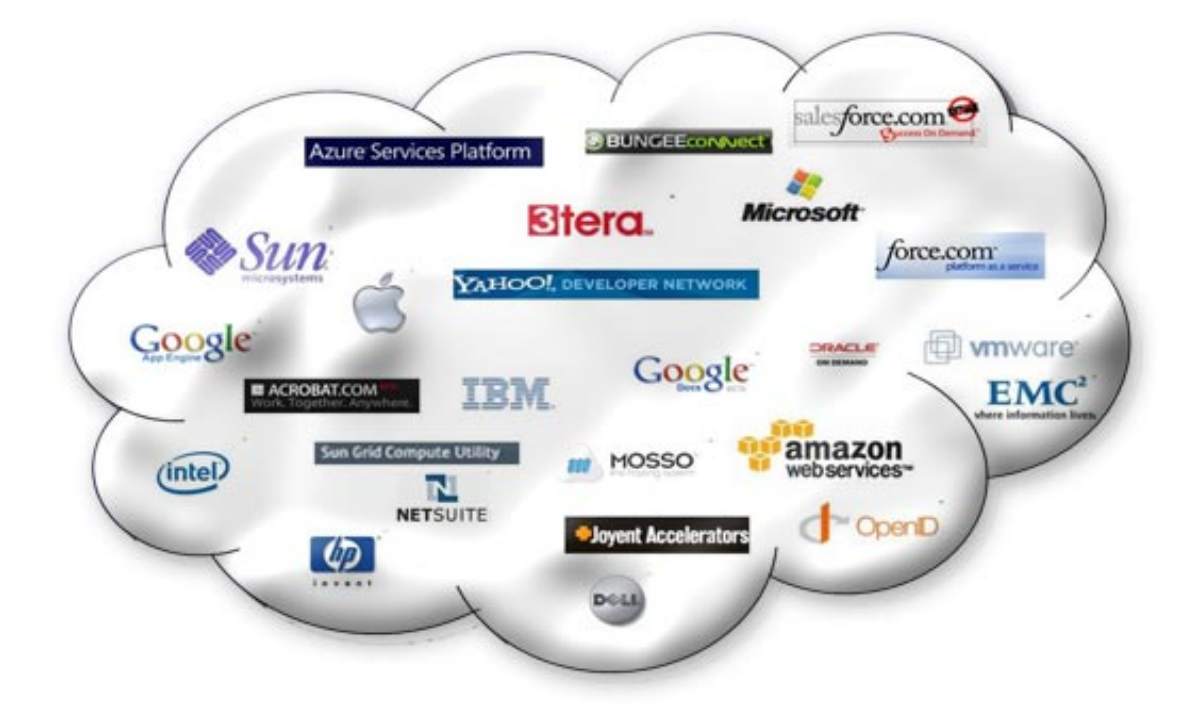

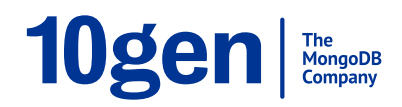

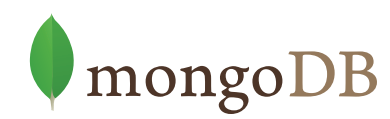

## **Why NoSQL at all?**

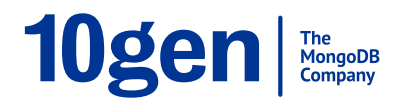

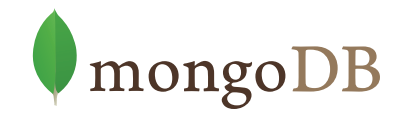

## **Growth? Scaling? Cost? Flexibility?**

0 5,000 10,000 15,000 20,000 25,000 30,000 1998 2000 2008 2012 **Indexed Pages**  Pages Index (Million)

http://bit.ly/VDkDN2 http://bit.ly/108jTHN http://bit.ly/Wt3fl7 http://bit.ly/Qmg8YD

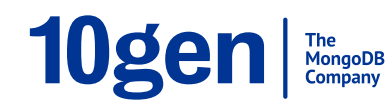

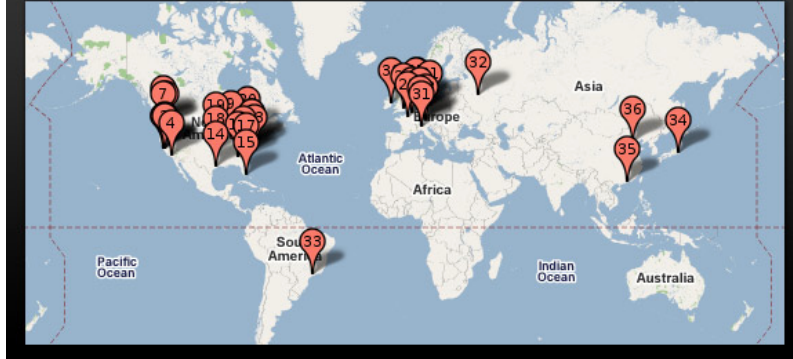

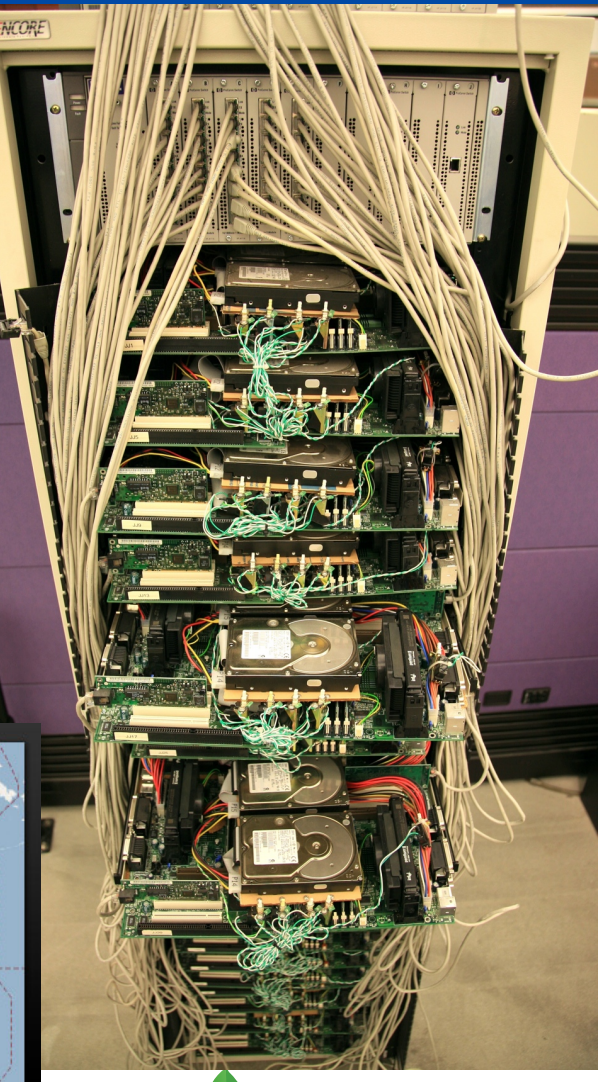

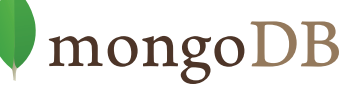

#### **Need a Database that...**

- Build a database for scaleout
	- Run on clusters of 100s of commodity machines
- ... that enables agile development
- ... and is usable for a broad variety of applications

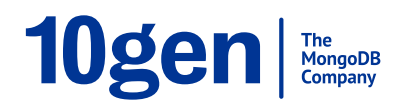

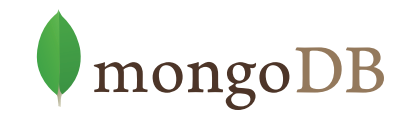

## **Is Scaleout Mission Impossible?**

- Partitioning of Data
	- Hashes (Dynamo) vs Ranges (Big Table)
	- Physical vs Logical segments
- Consistency
	- Eventually
		- Multi Master updates, resolve conflicts later
	- Immediately
		- Single Master updates, always consistent

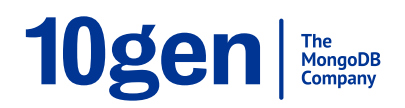

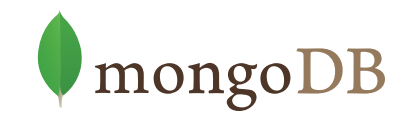

#### **NoSQL and MongoDB**

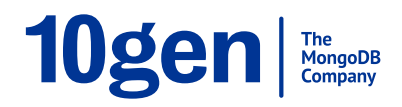

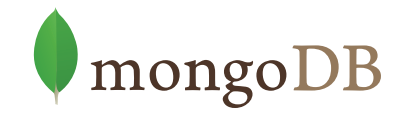

#### **Tradeoff: Scale vs Functionality**

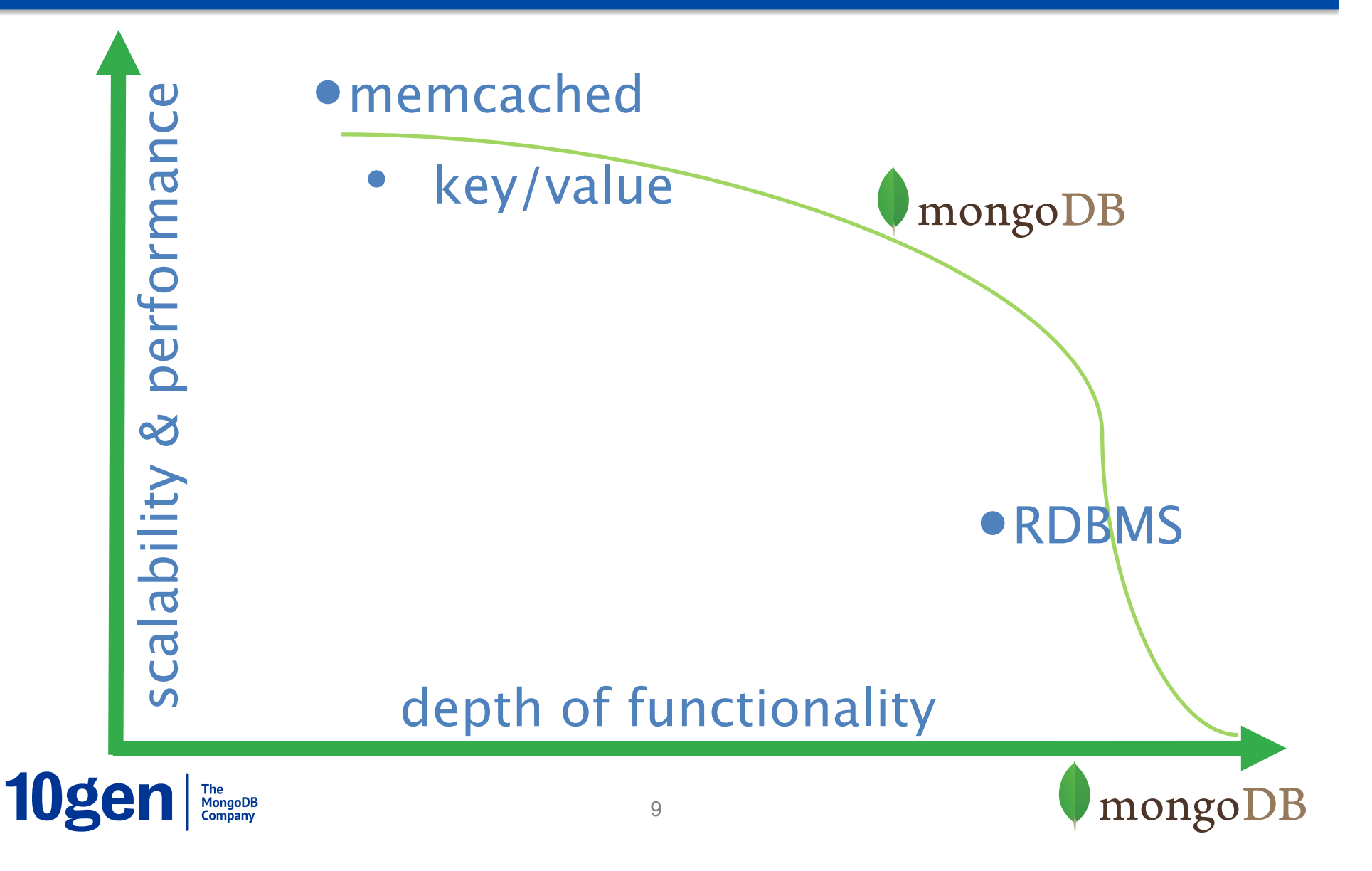

### **What MongoDB solves**

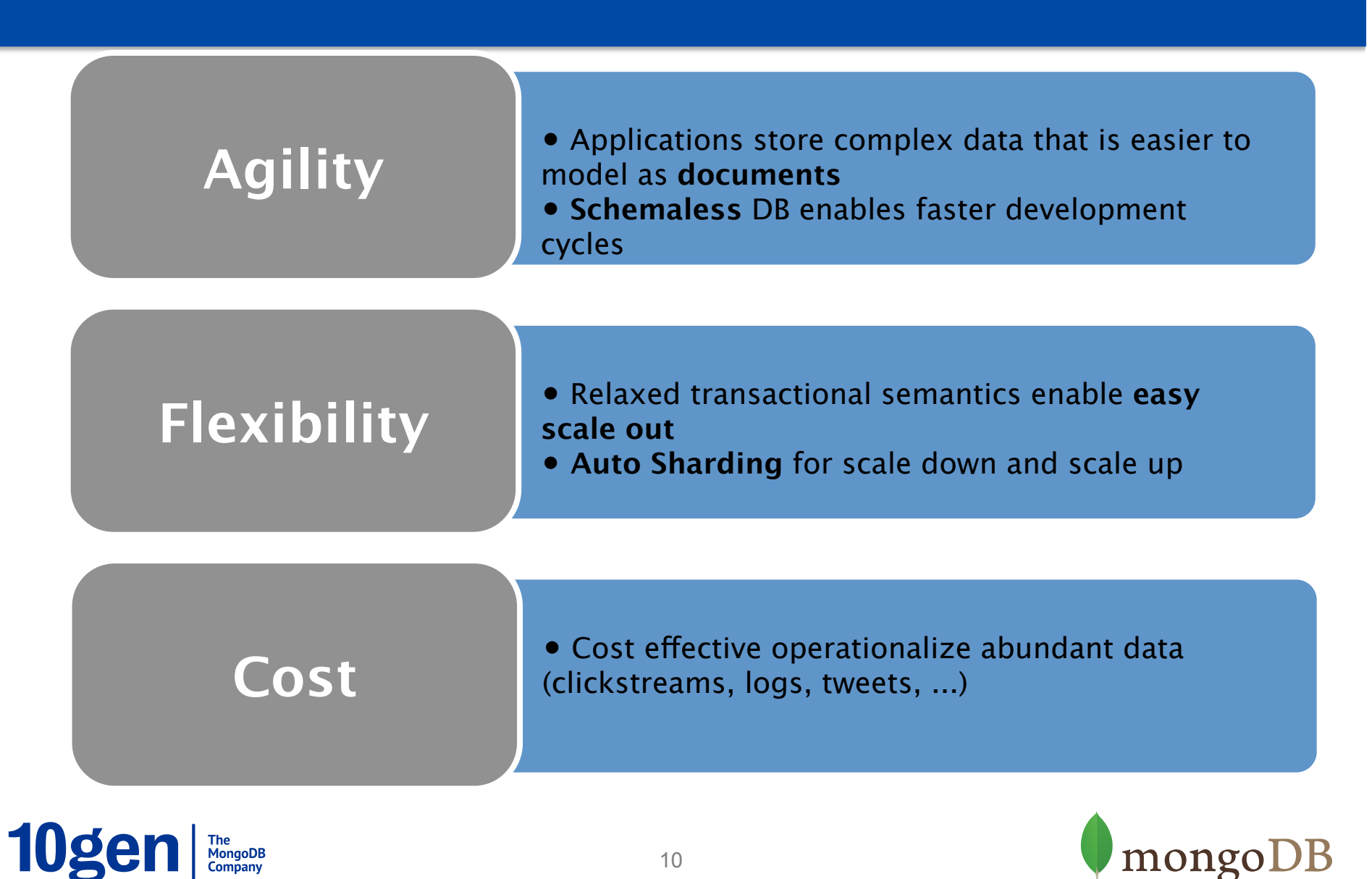

## **How does MongoDB shape up?**

- Build a database for scaleout
	- Run on clusters of 100s of commodity machines
- ... that enables agile development
- … and is usable for a broad variety of applications

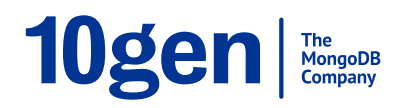

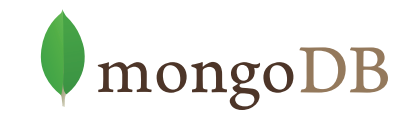

## **Data Distribution across nodes - Sharding**

#### Purpose:

- Aggregate system resources horizontally
- Scaling writes
- Scaling consistent reads

Goals:

- Data location transparent to your code
- Data distribution is automatic
- No code changes required

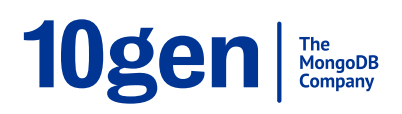

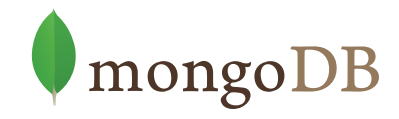

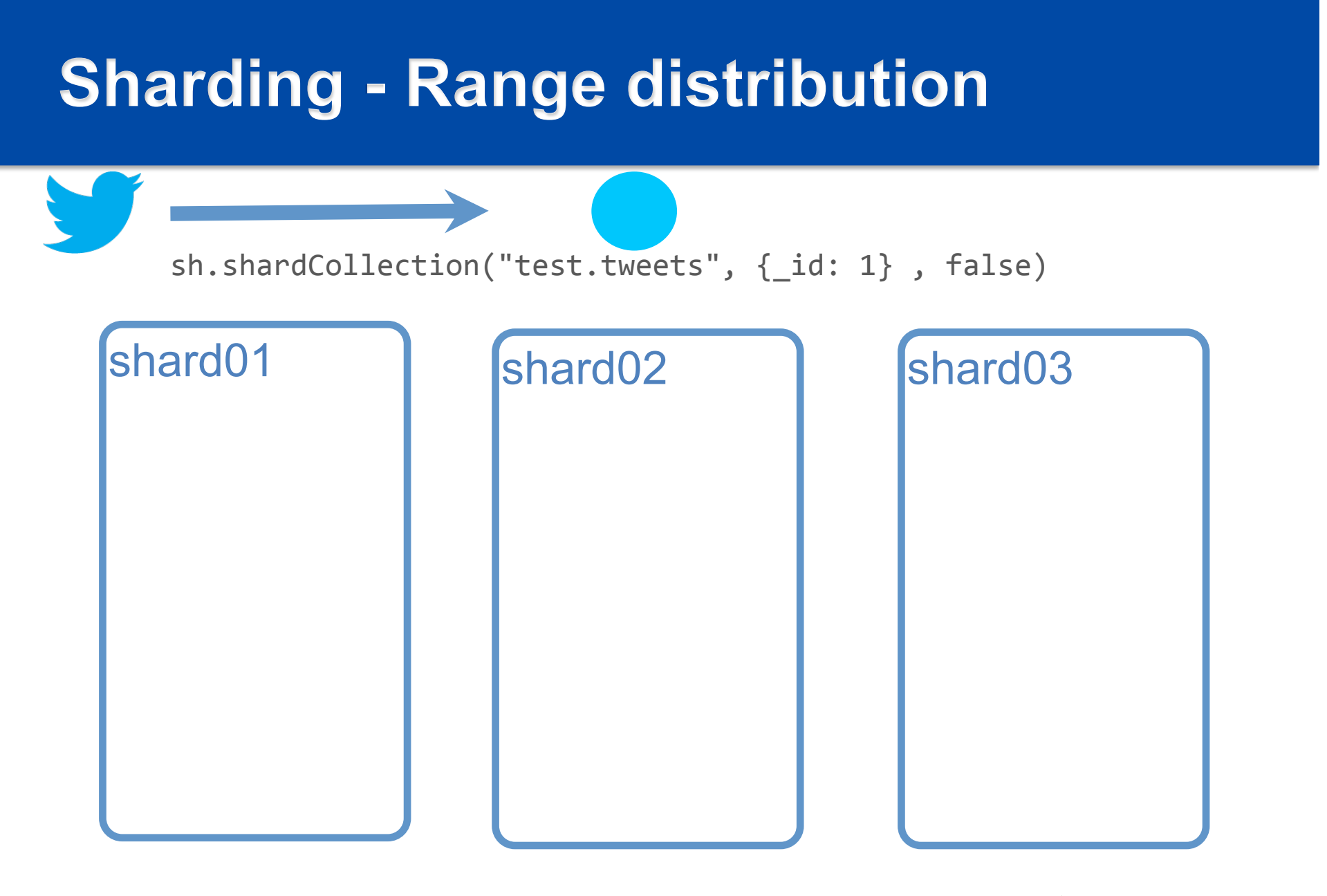

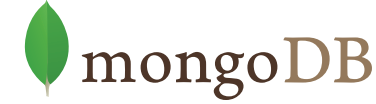

## **Sharding - Range distribution**

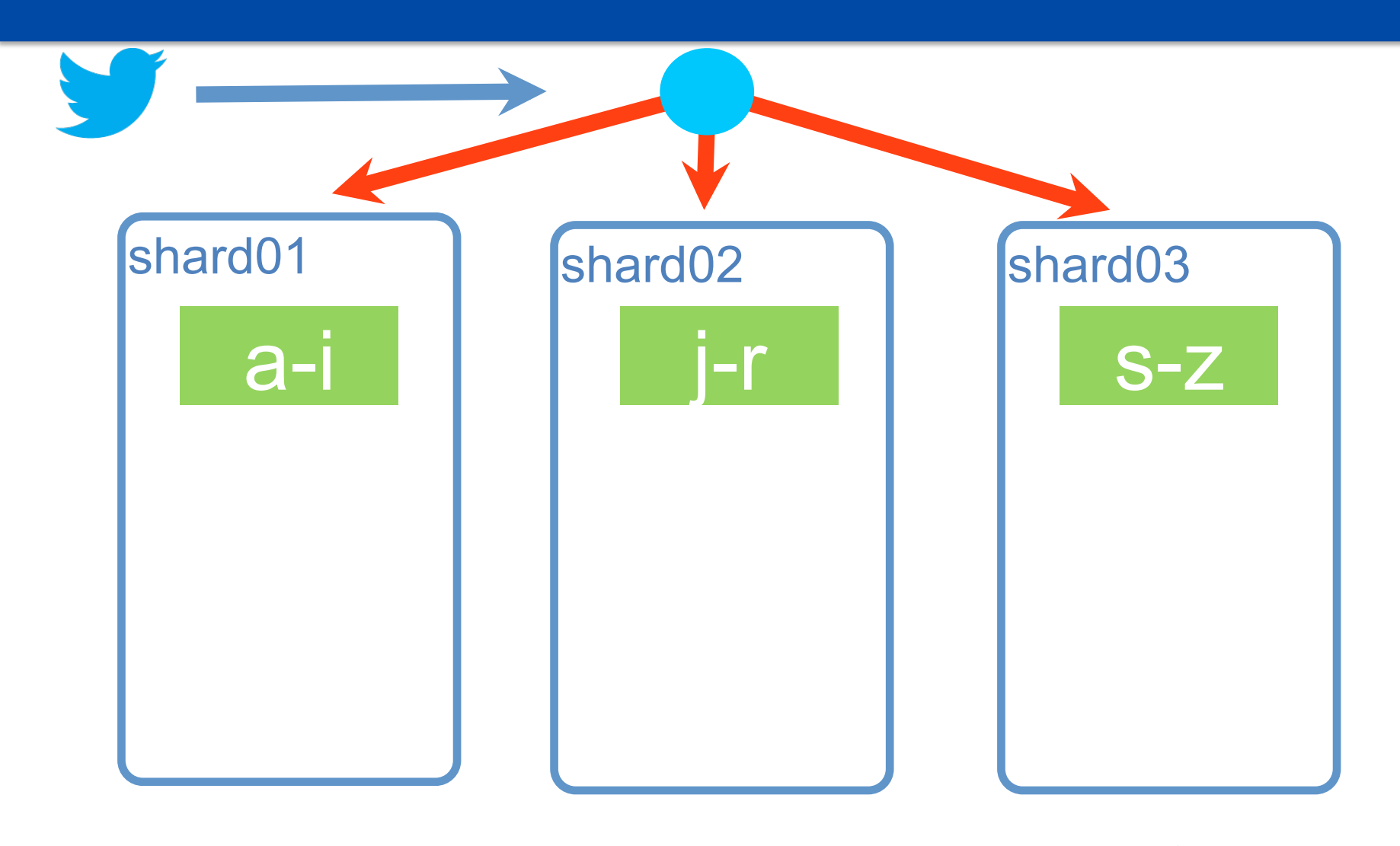

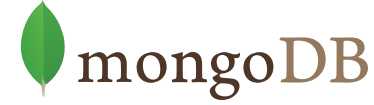

10gen MongoDB

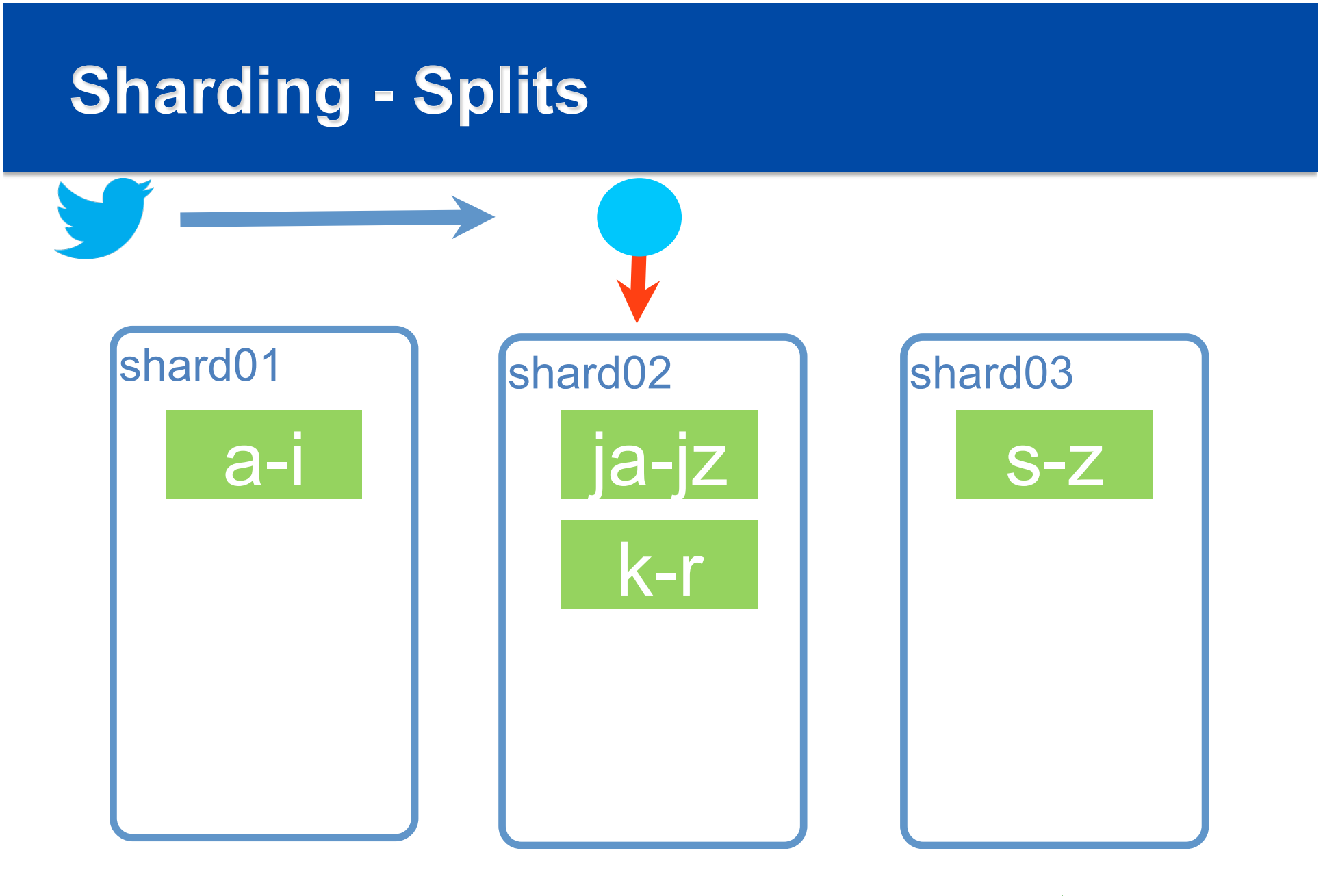

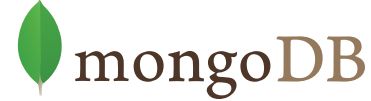

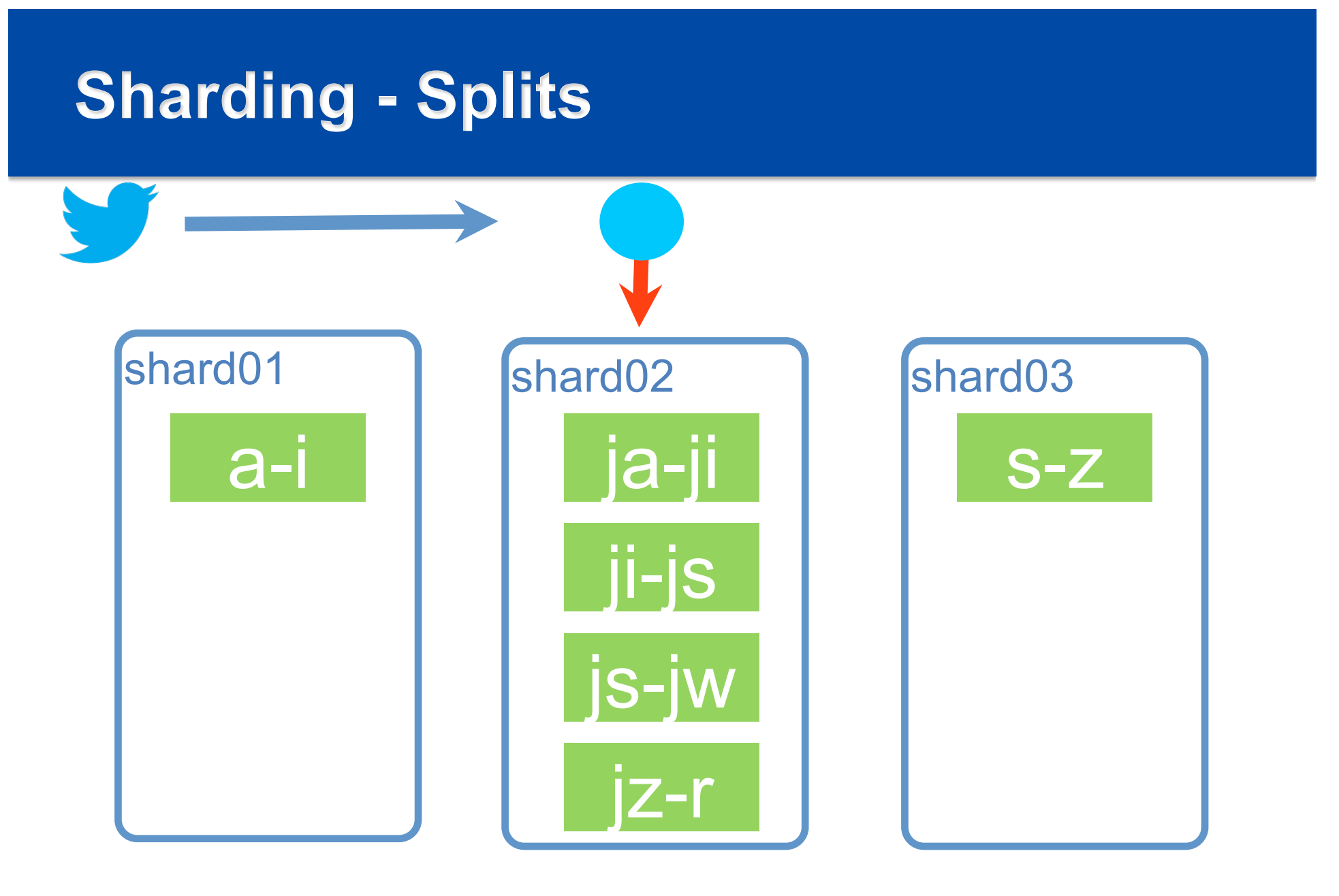

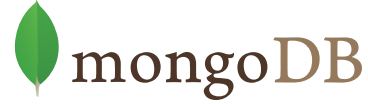

## **Sharding - Auto Balancing**

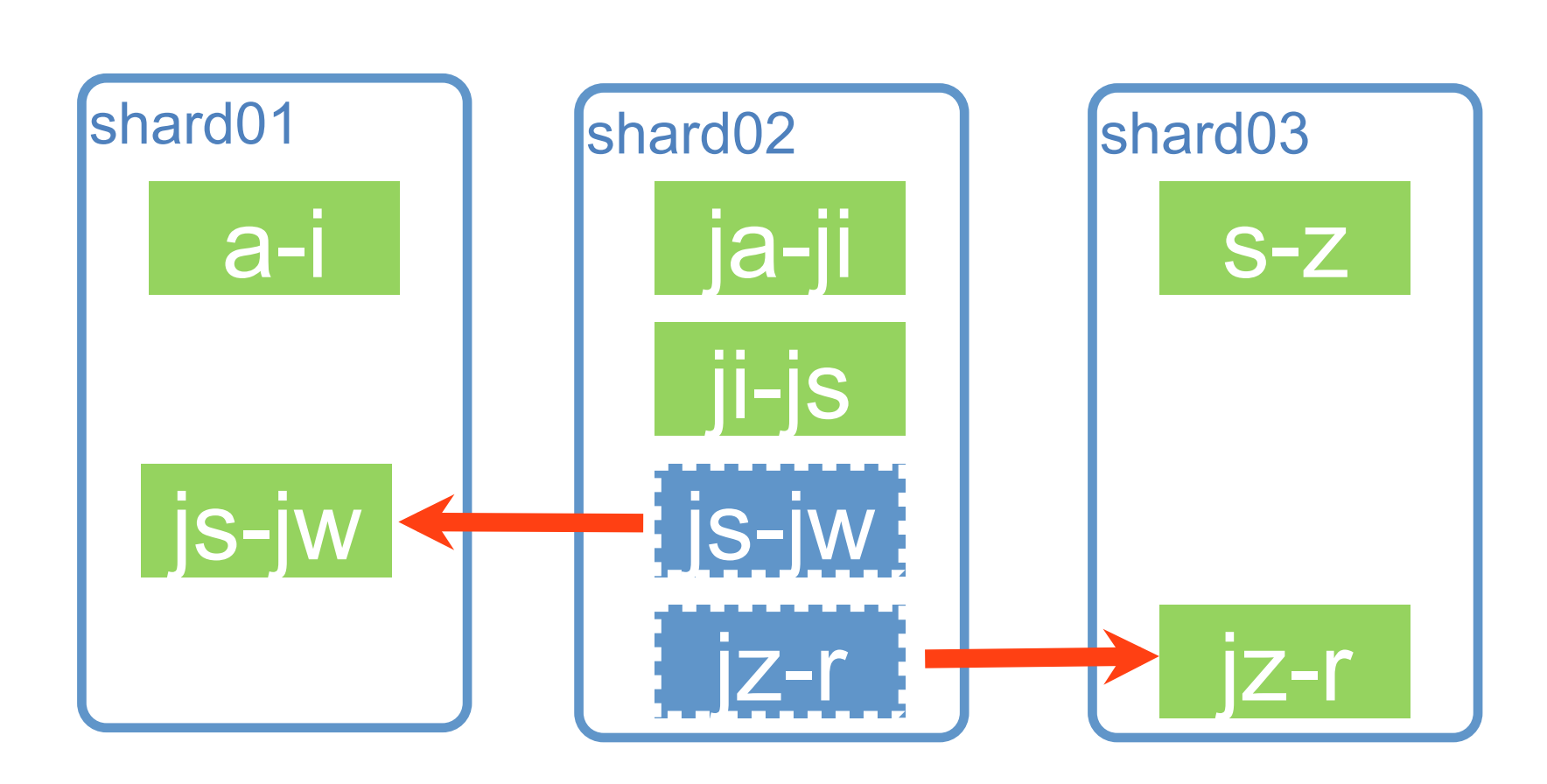

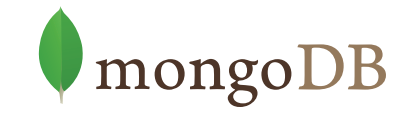

## **Sharding - Goal Equilibrium**

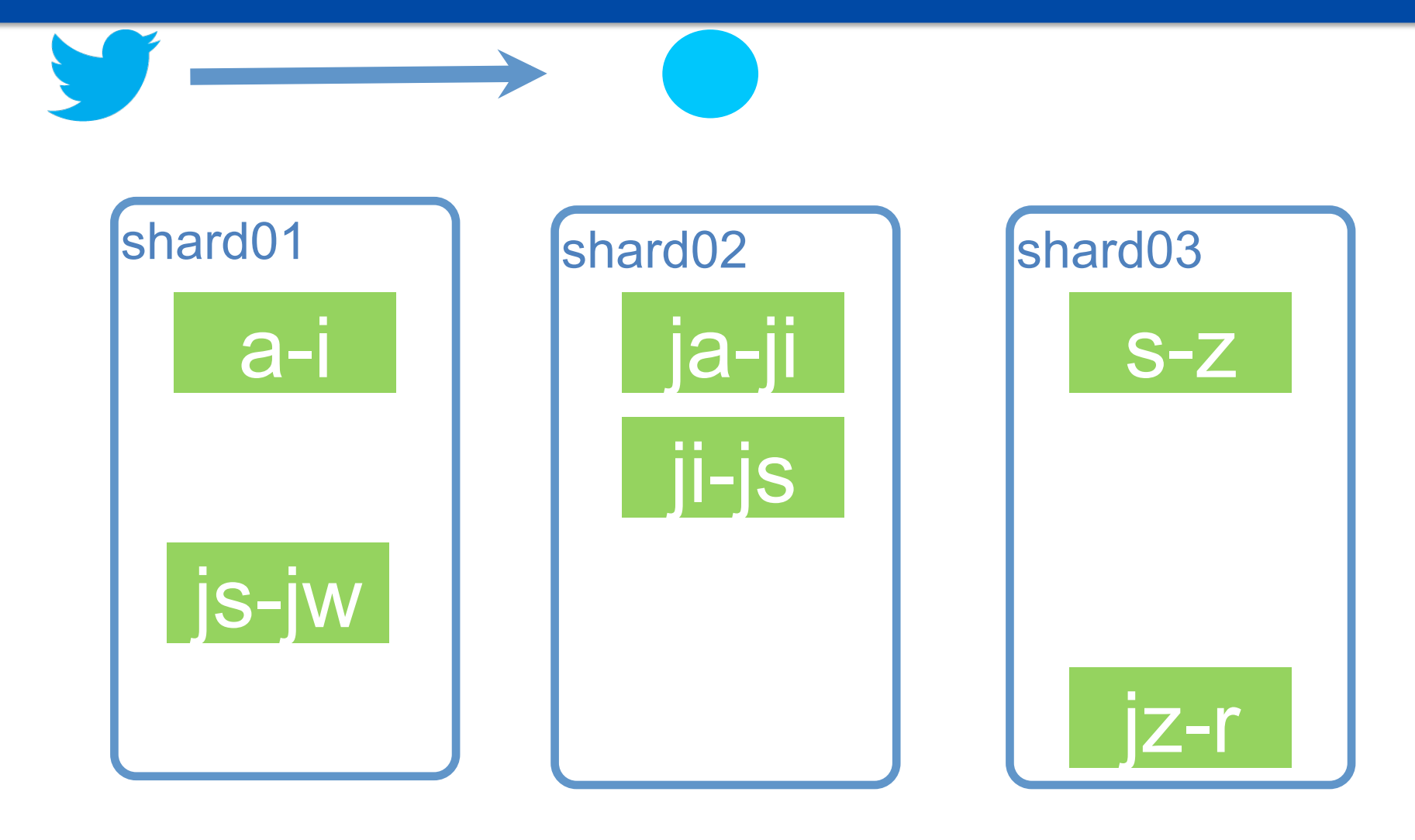

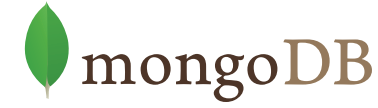

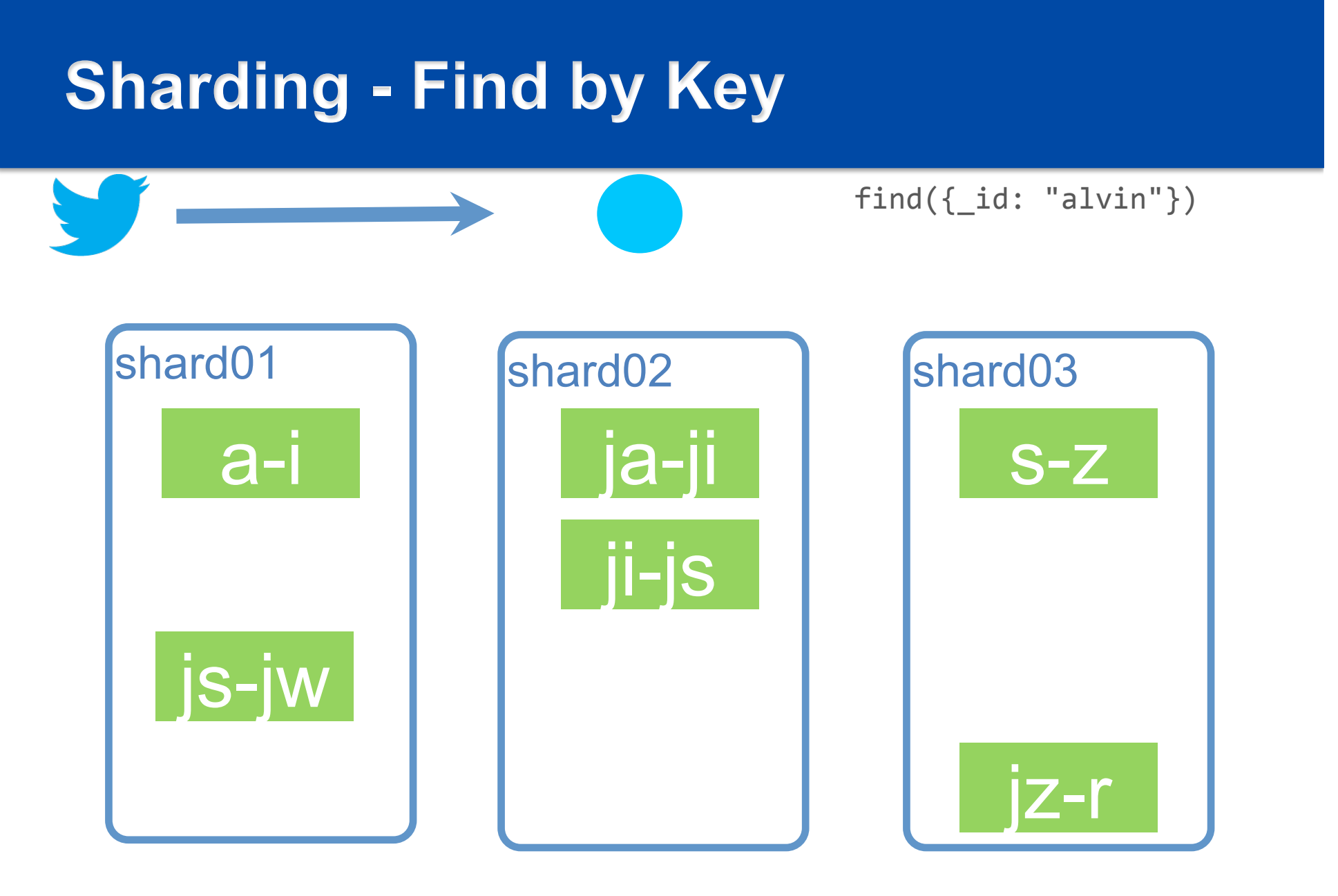

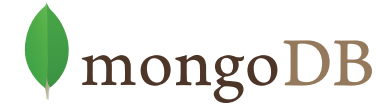

## **Sharding - Find by Key**

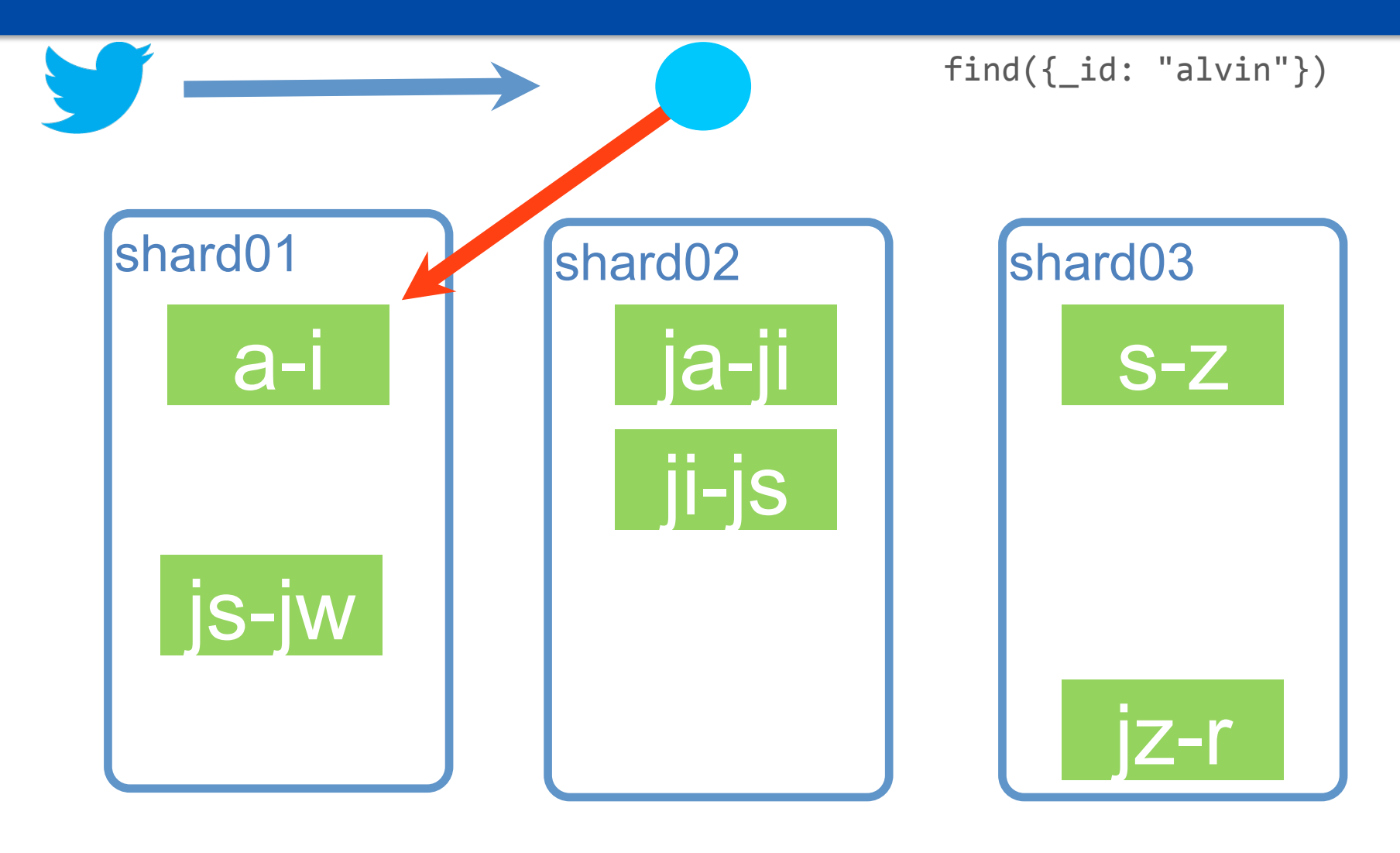

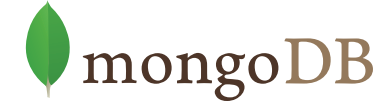

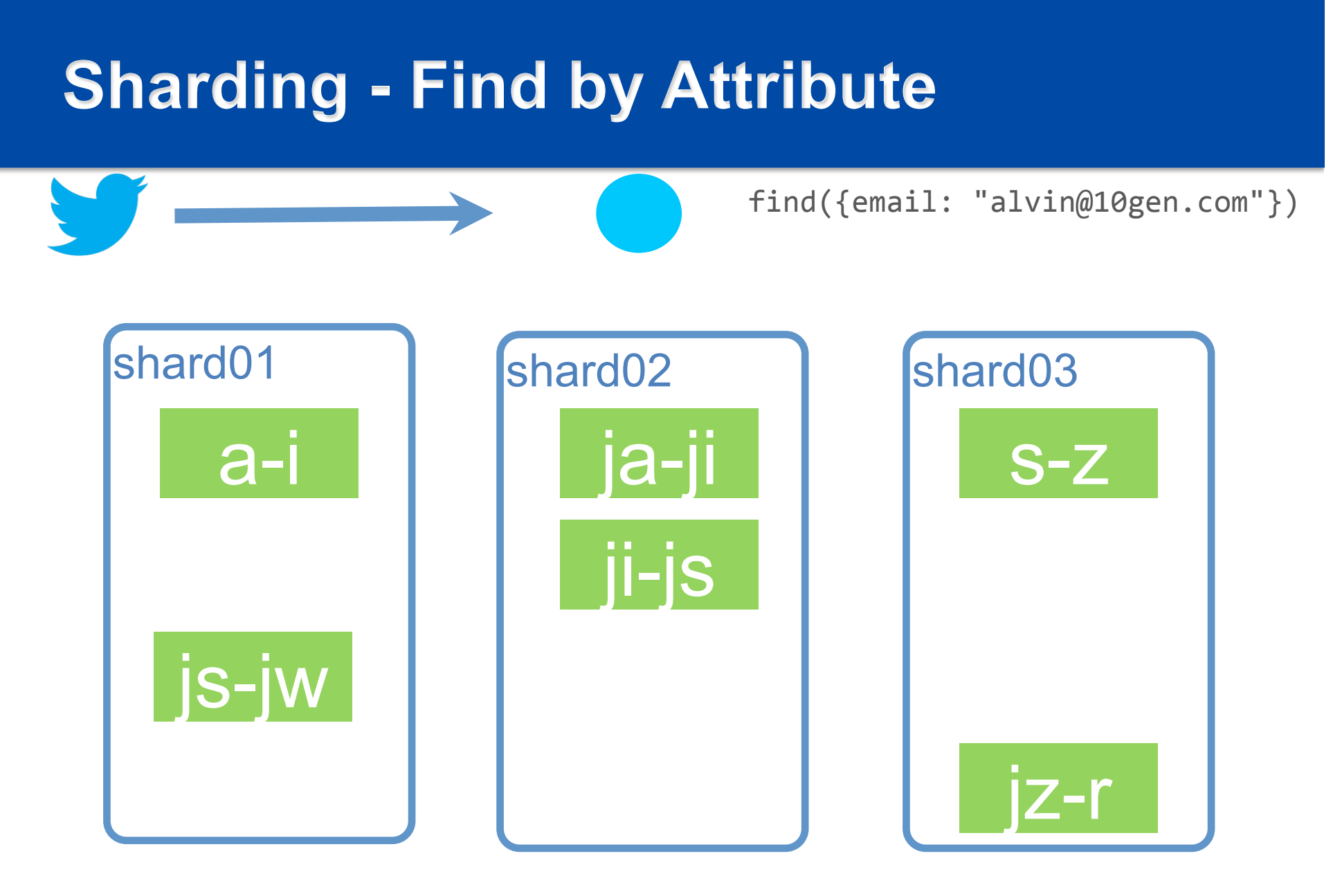

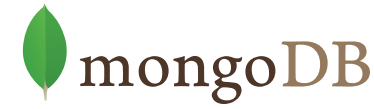

## **Sharding - Find by Attribute**

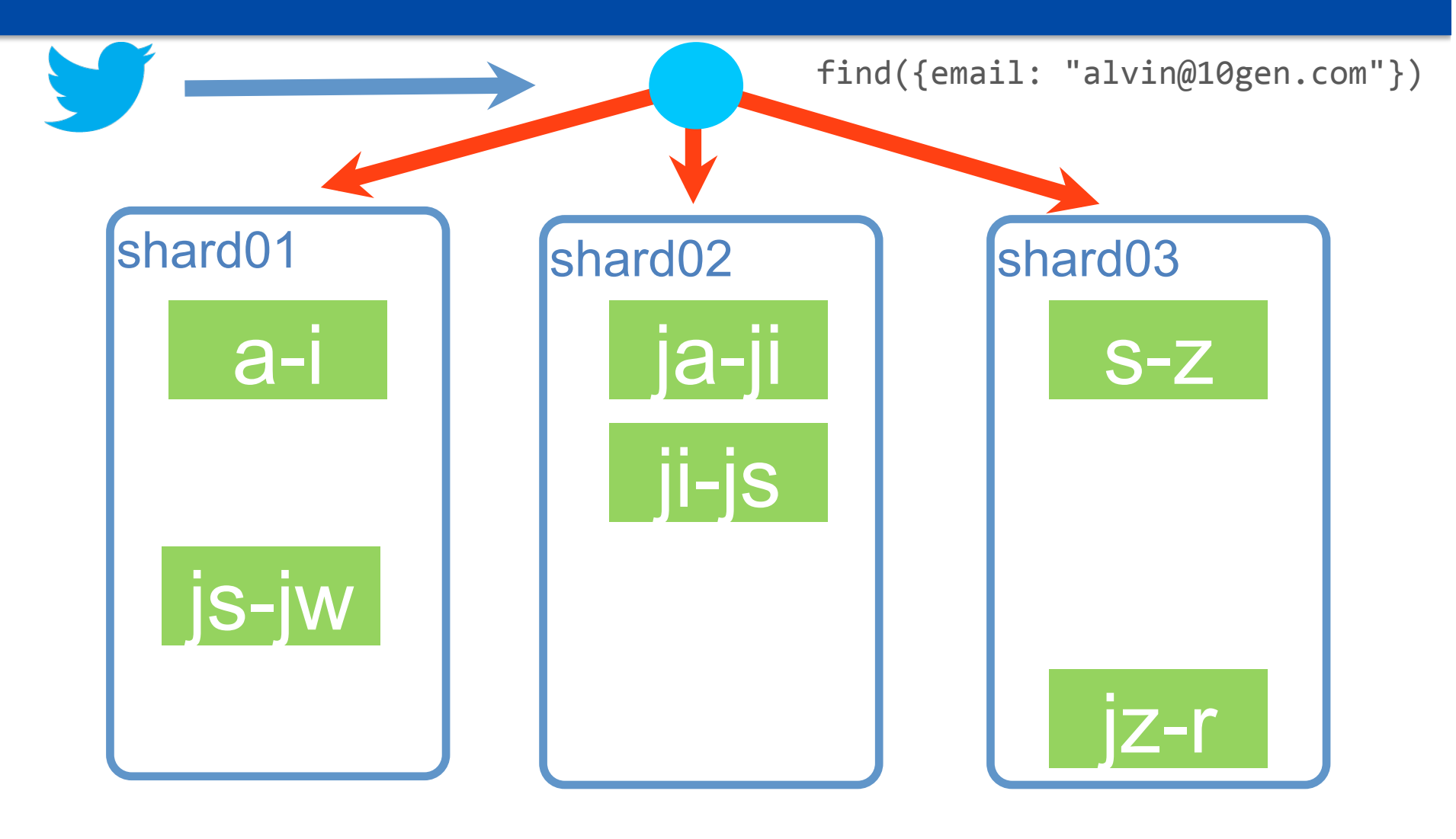

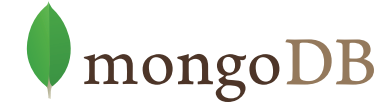

## **Sharding - Caching**

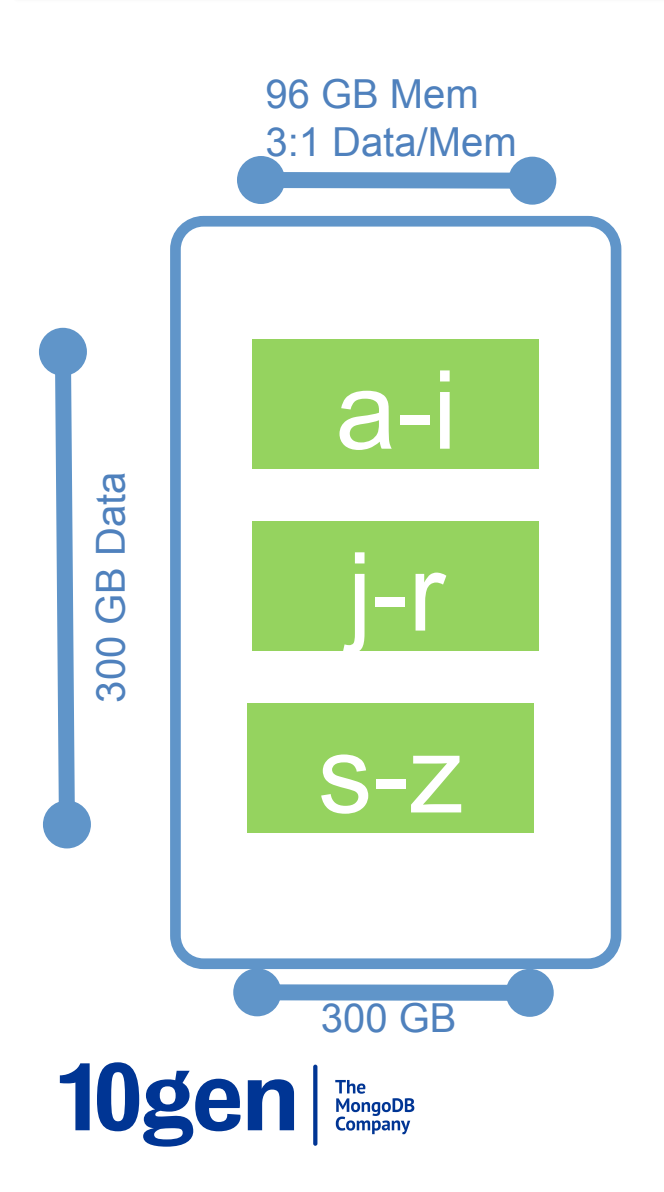

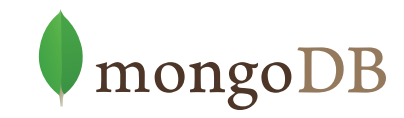

#### **Aggregate Horizontal Resources**

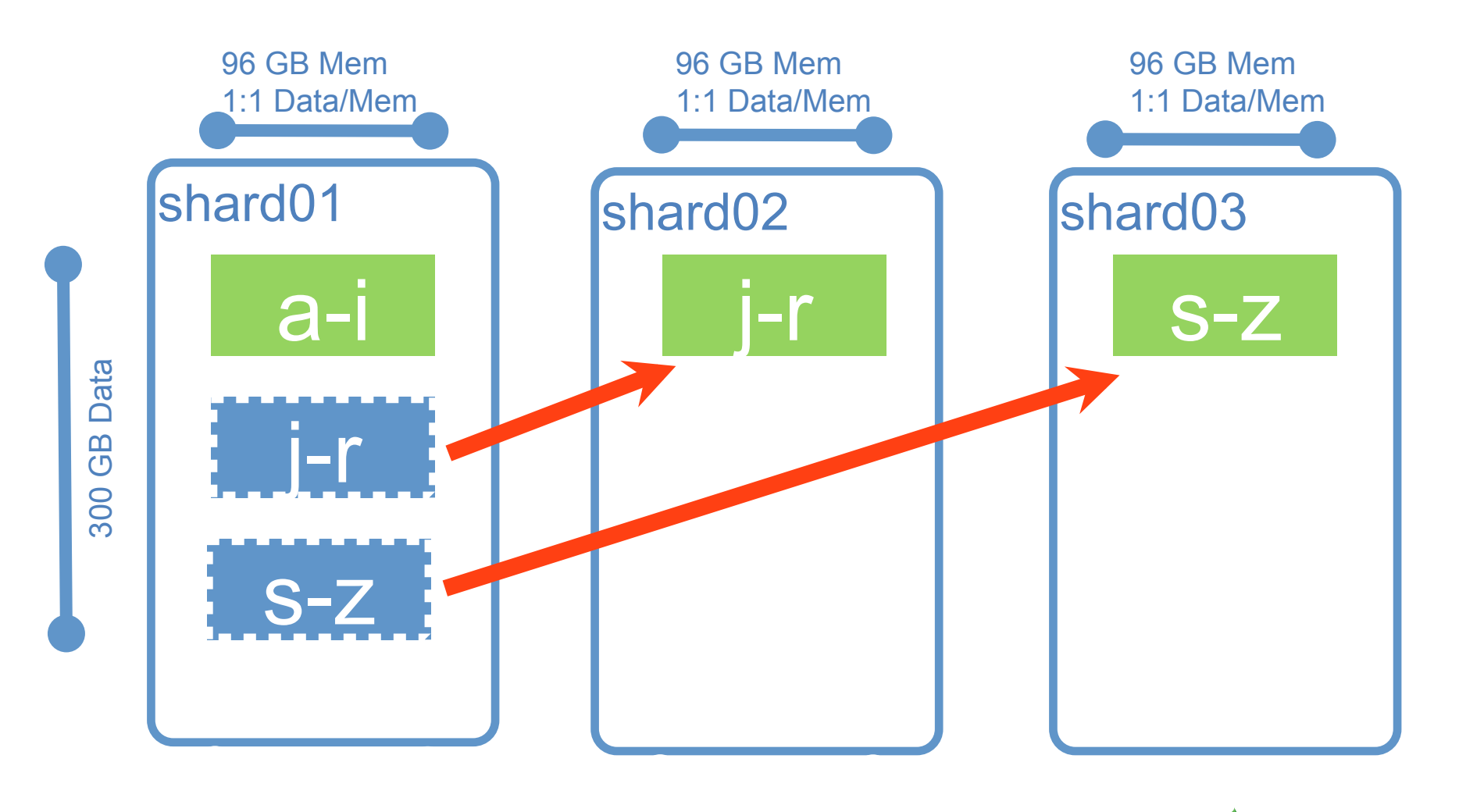

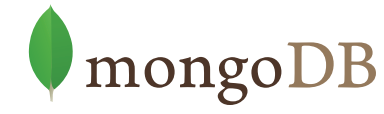

## **Sharding**

- Partitions data across many nodes
	- Scales Read & Writes
- What happens if a node fails?
	- Data in that partition is lost
- Must have copies of partition across
	- Nodes
	- Data Centers
	- Geographic regions

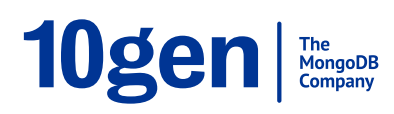

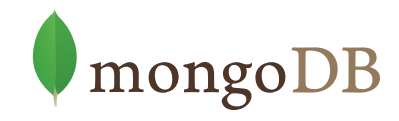

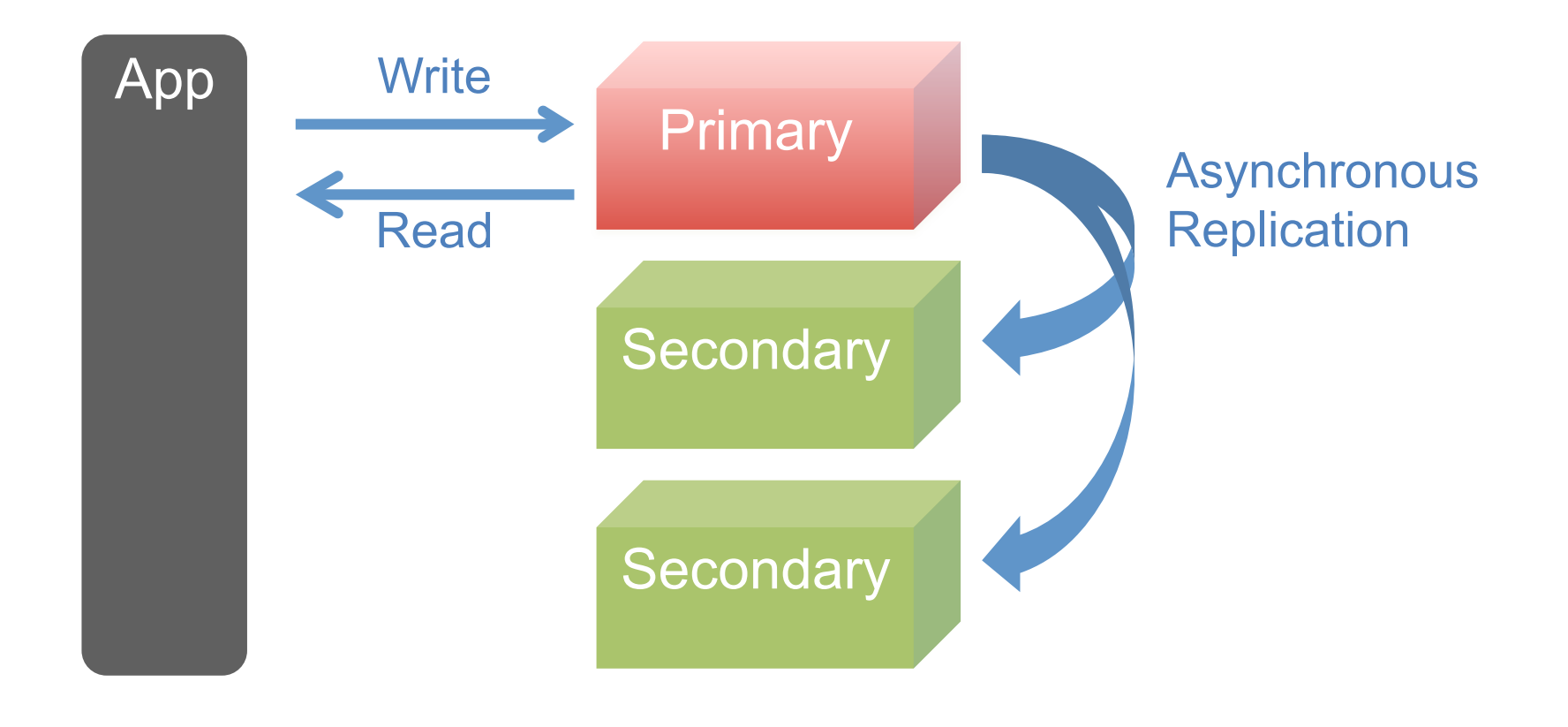

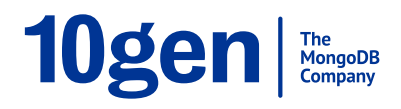

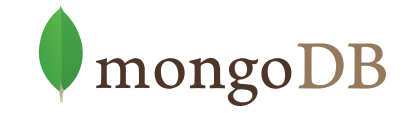

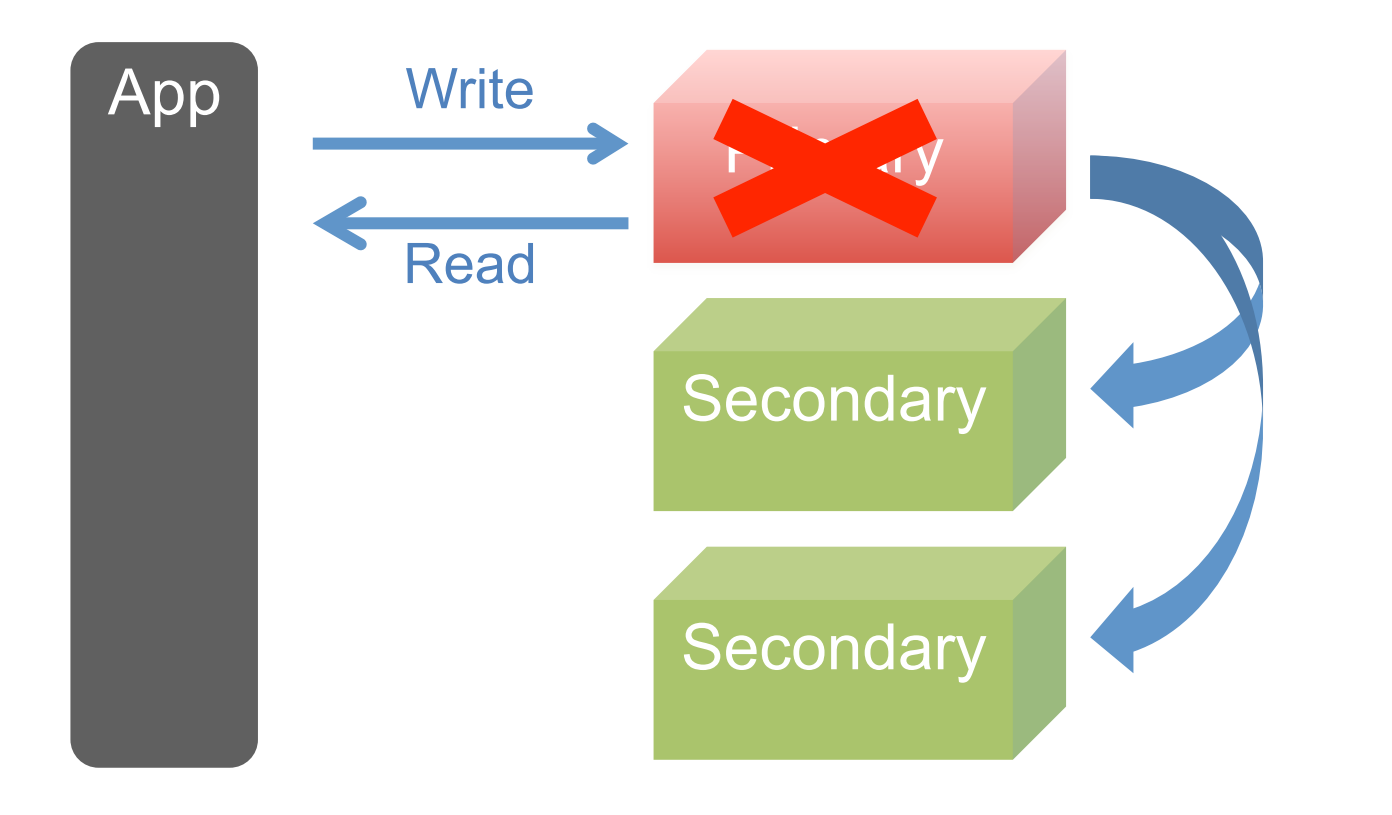

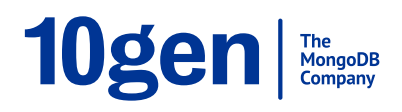

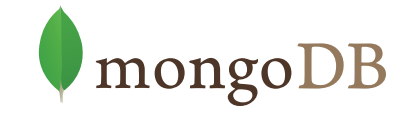

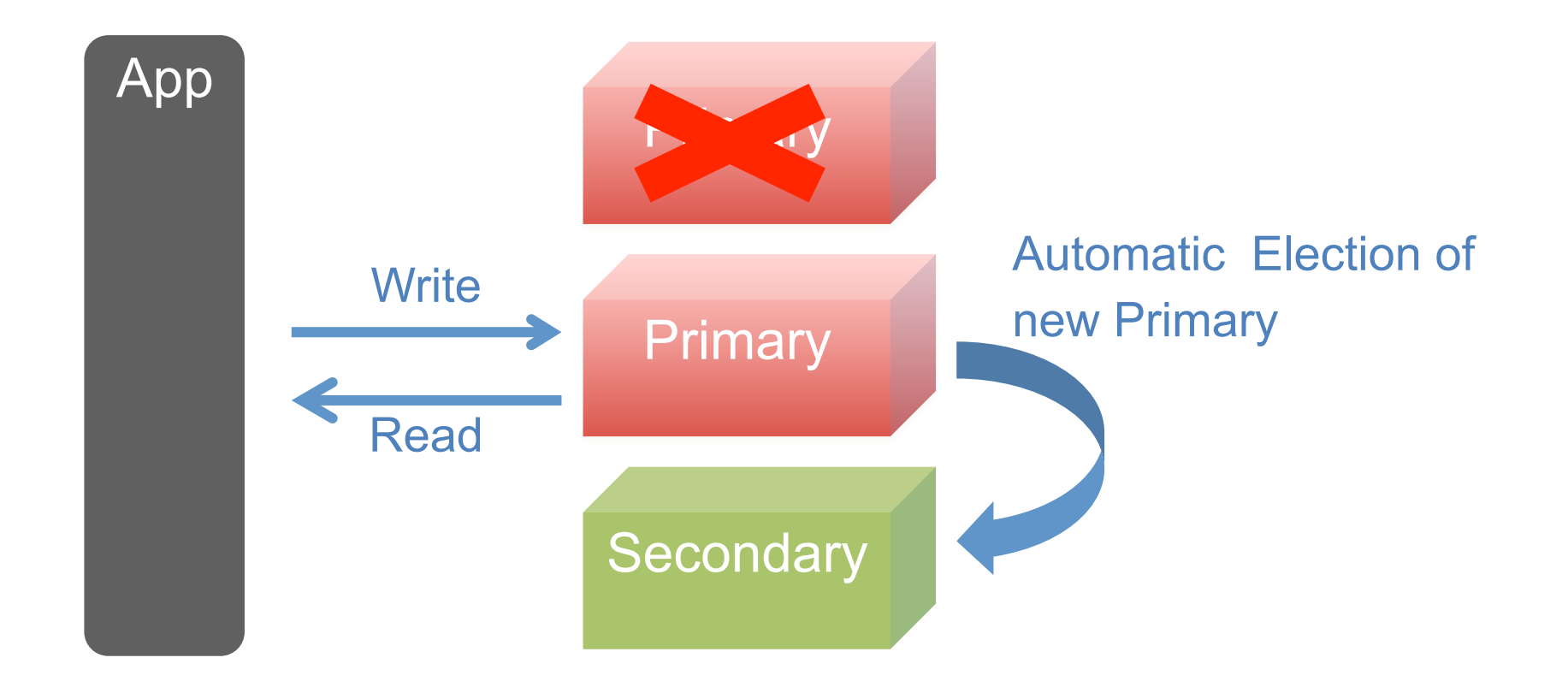

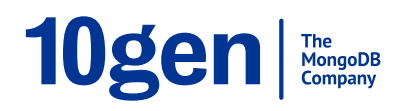

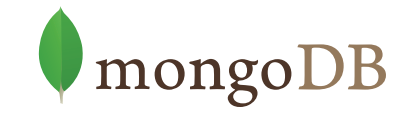

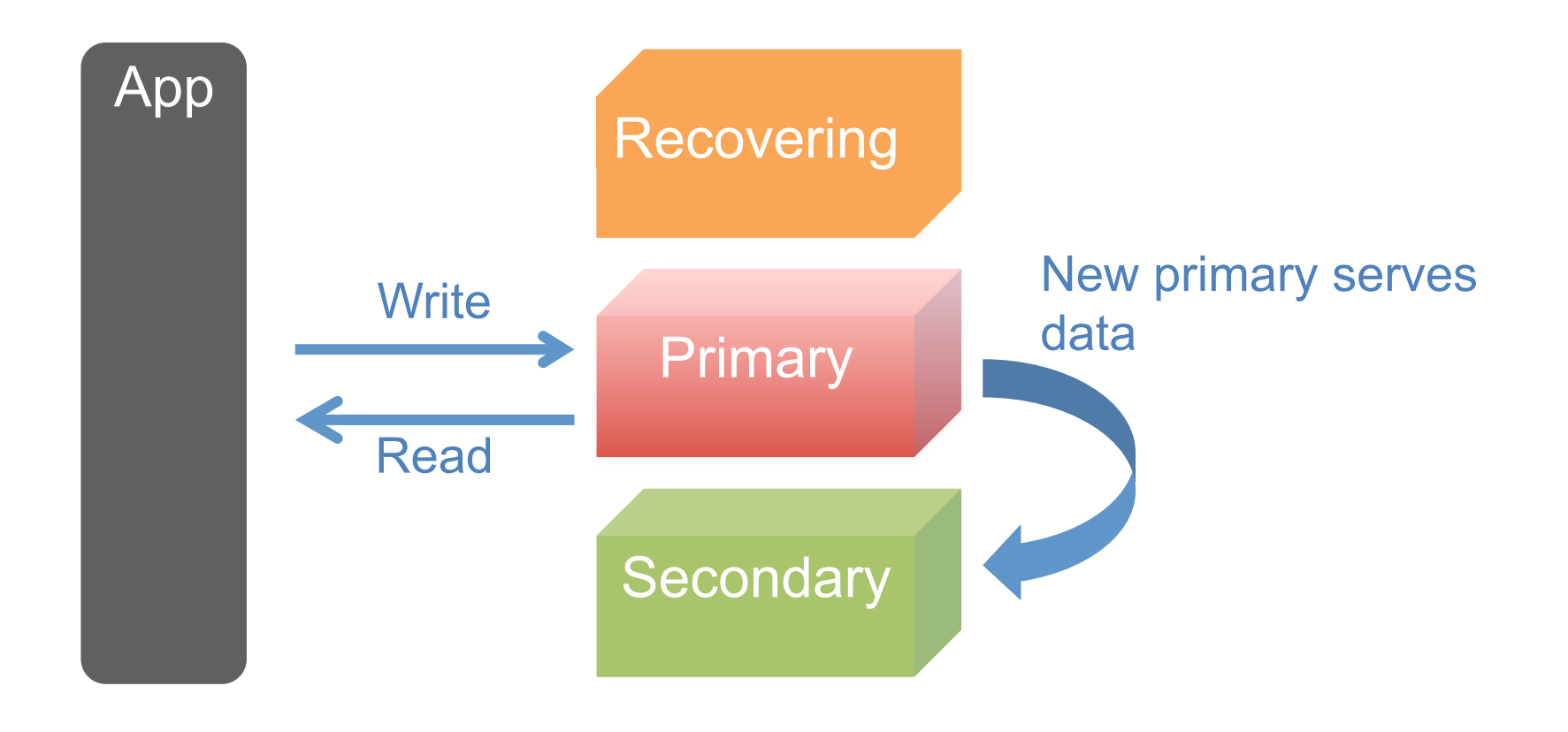

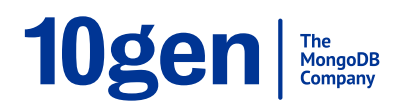

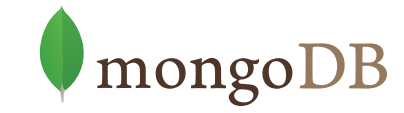

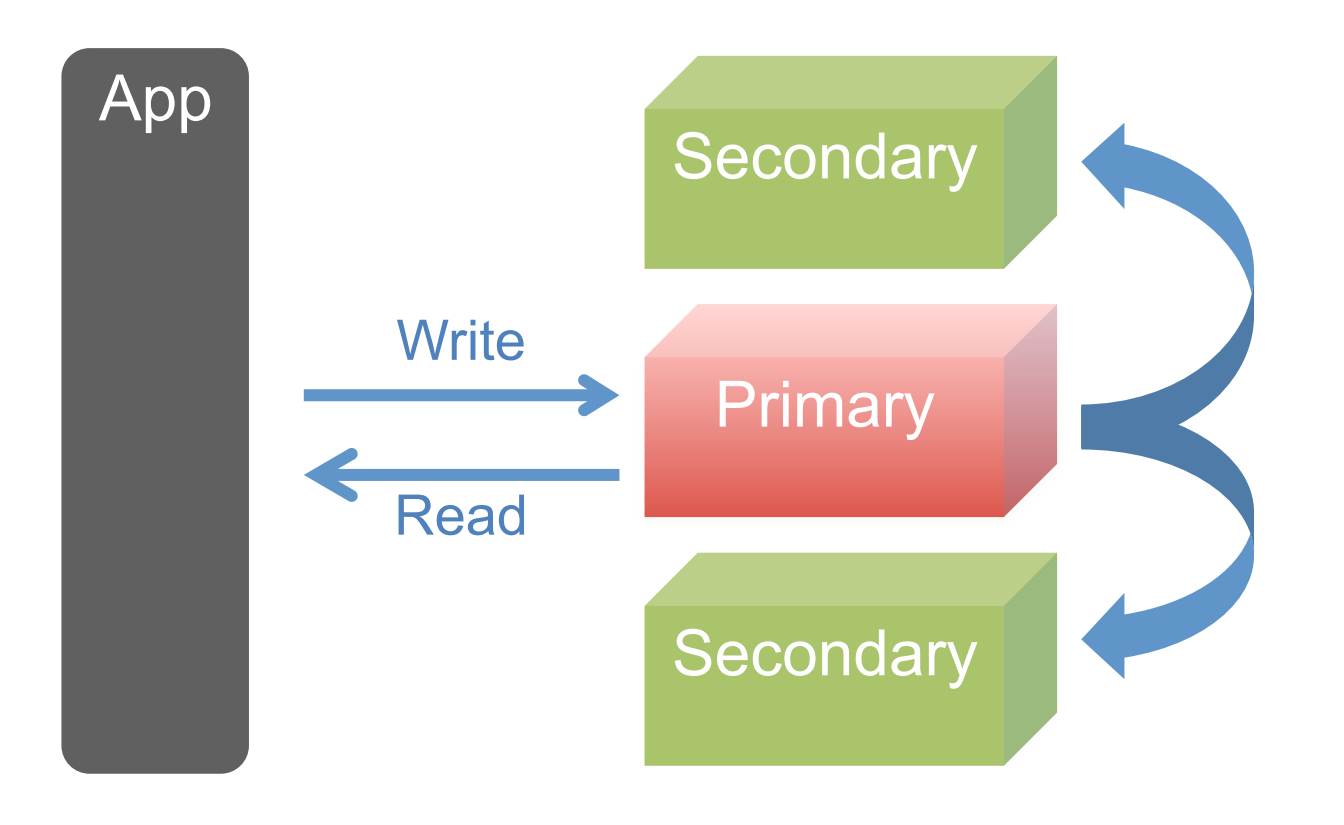

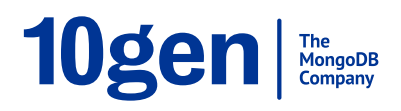

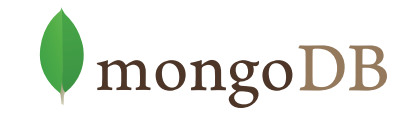

#### **Scale Eventually Consistent Reads**

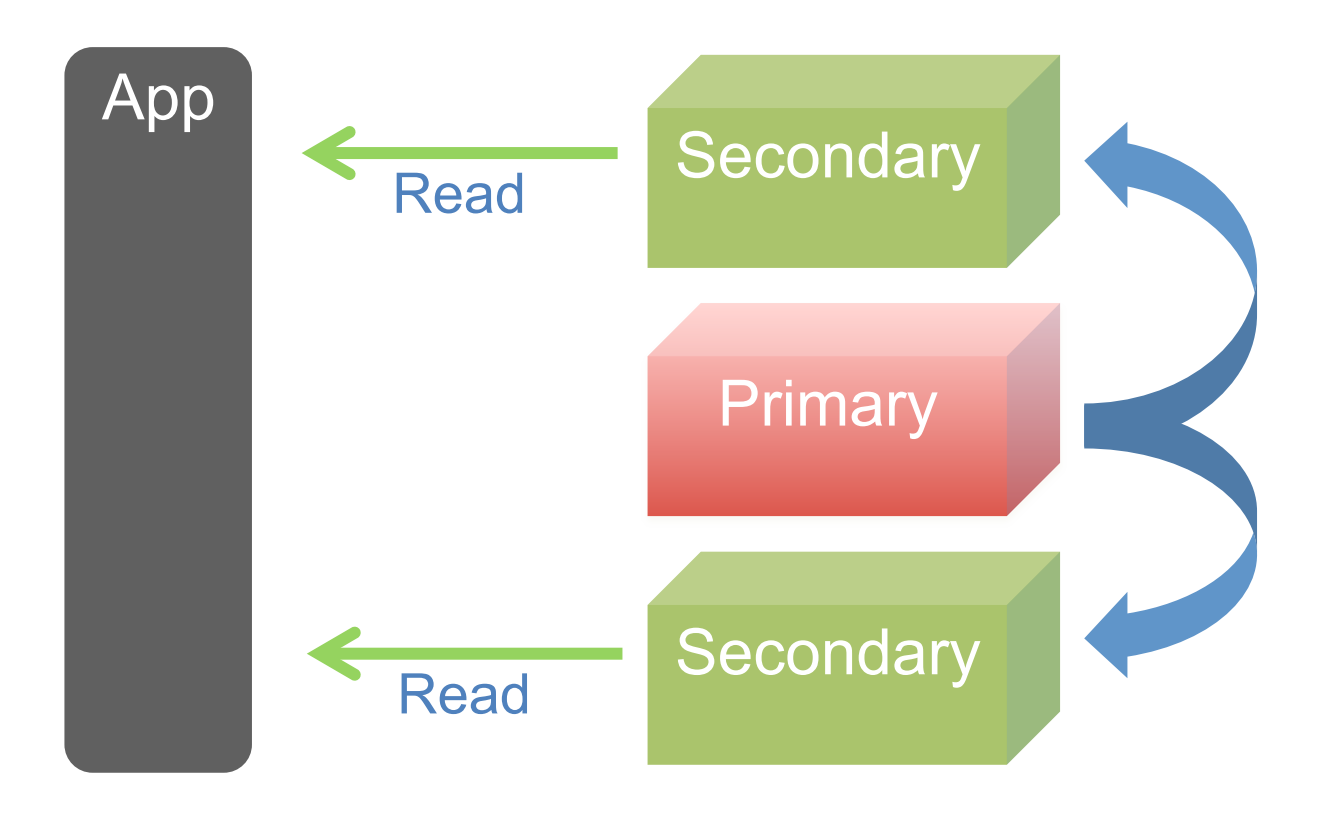

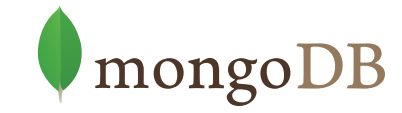

## **Eventual Consistency Using Replicas for Read Scaling**

- Read Preferences
	- PRIMARY, PRIMARY PREFERRED
	- SECONDARY, SECONDARY PREFERRED
	- NEAREST

#### Java example

```
ReadPreference pref = ReadPreference.primaryPreferred();
DBCursor cur = new DBCursor(collection, query, 
                              null, pref);
```
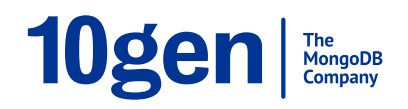

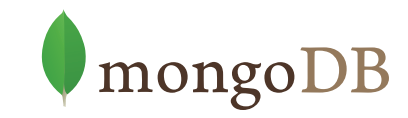

#### **Immediate Consistency**

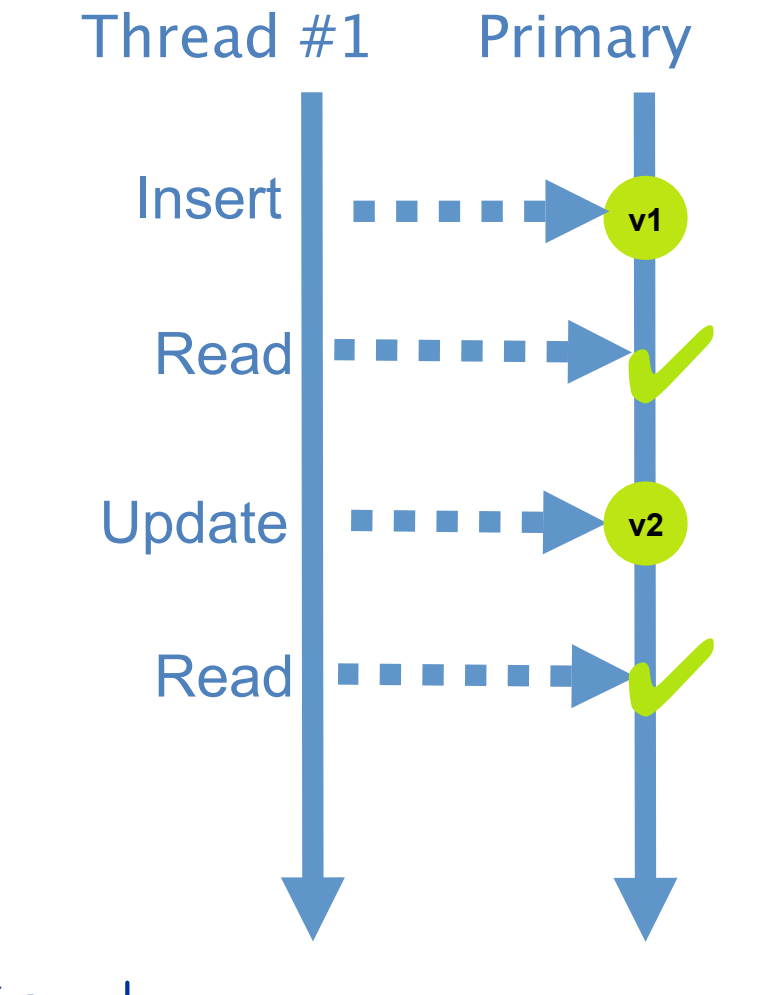

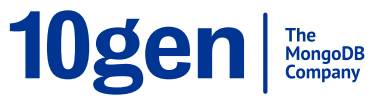

#### **Eventual Consistency**

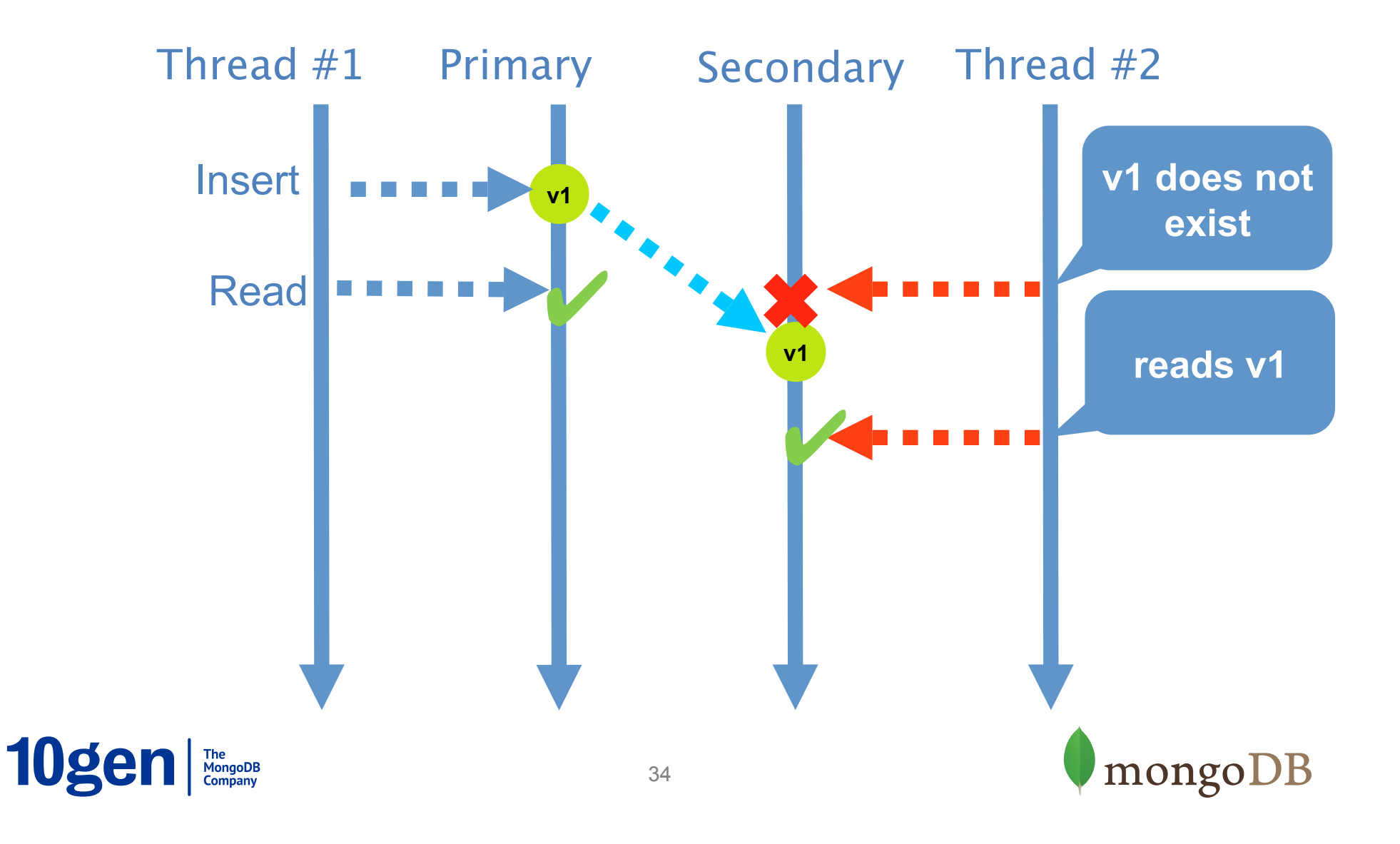

#### **Eventual Consistency**

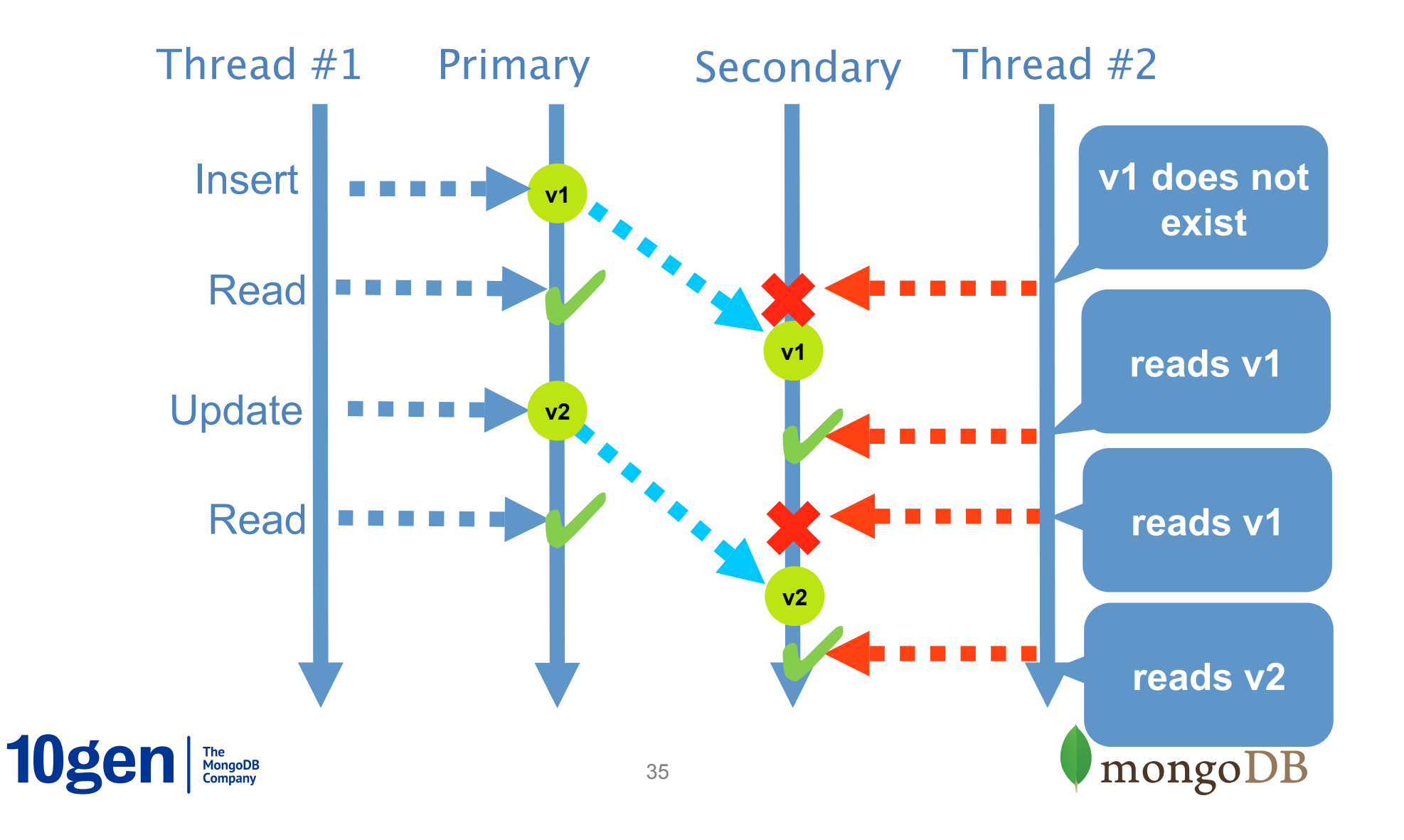

#### **Tunable Data Durability**

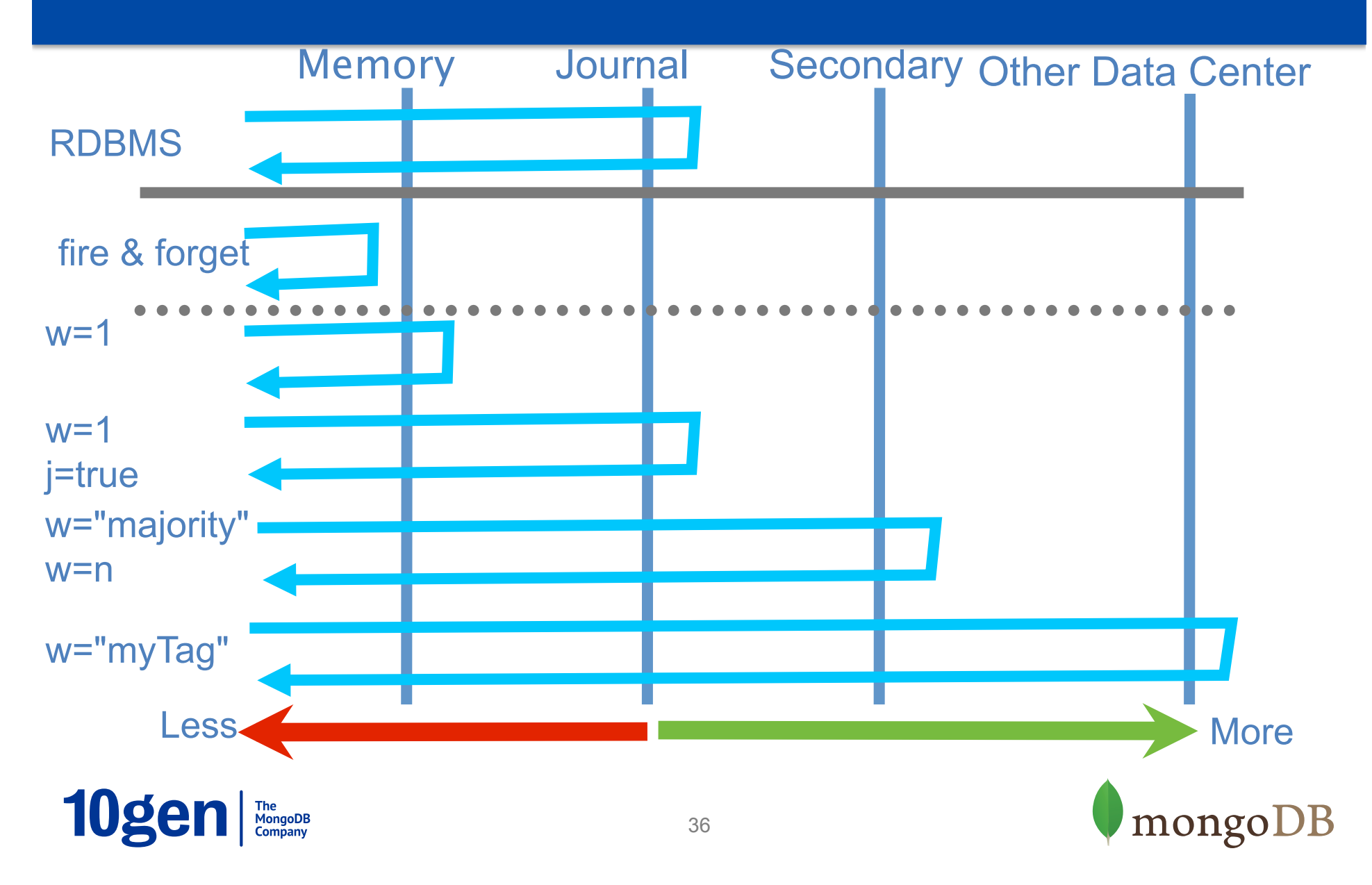

## **Other MongoDB features**

- Capped Collections
	- Limit data by size, acts as a circular buffer / FIFO
	- Use cases: Audit, history, logs
- Time To Live (TTL) collections
	- Expire data based on timestamp
	- Use cases: Archiving, purging, sessions
- Text Search
	- Search by word, phrase, stemming, stop words
	- Use cases: Consistent text search

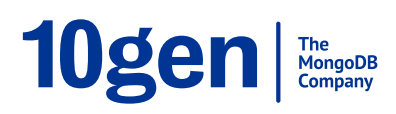

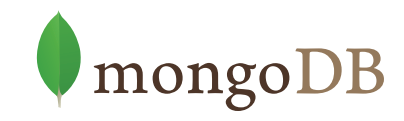

## **How does MongoDB shape up?**

#### ✓ Build a database for scaleout

- Run on clusters of 100s of commodity machines
- ... that enables agile development
- … and is usable for a broad variety of applications

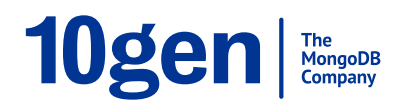

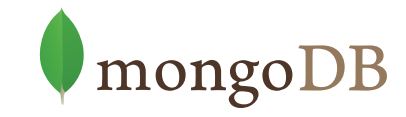

#### **Data Model**

- Why JSON?
	- Simple, well understood encapsulation of data
	- Maps simply to objects in your OO language
	- Linking & Embedding to describe relationships

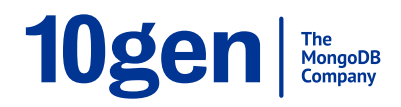

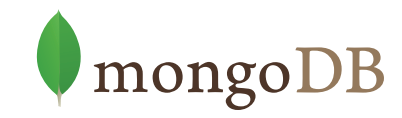

## **Why Mess with the Data Model?**

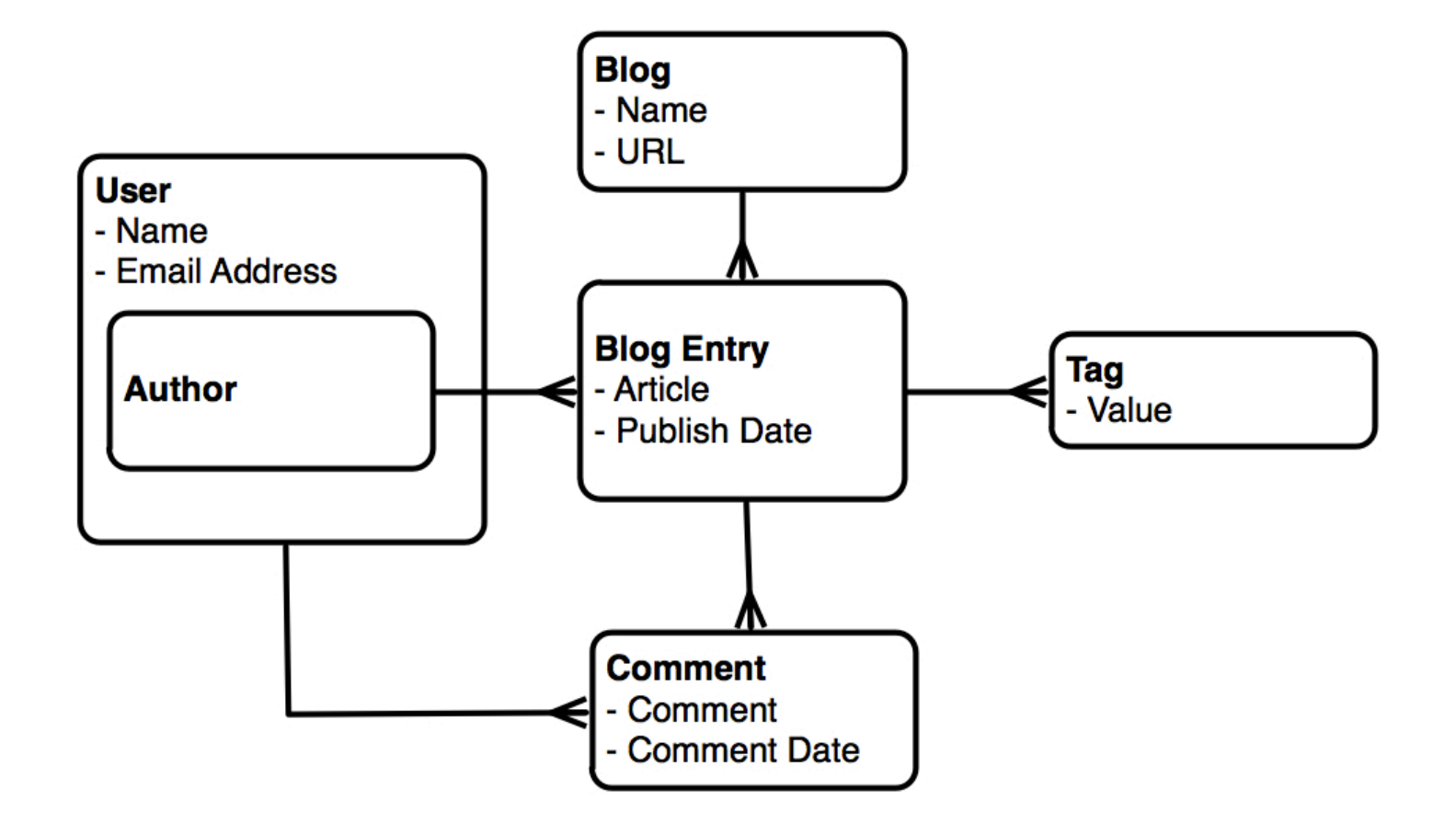

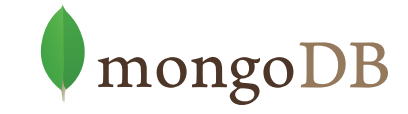

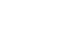

10gen The MongoDB

40

## **Mapping Objects to RDBMS**

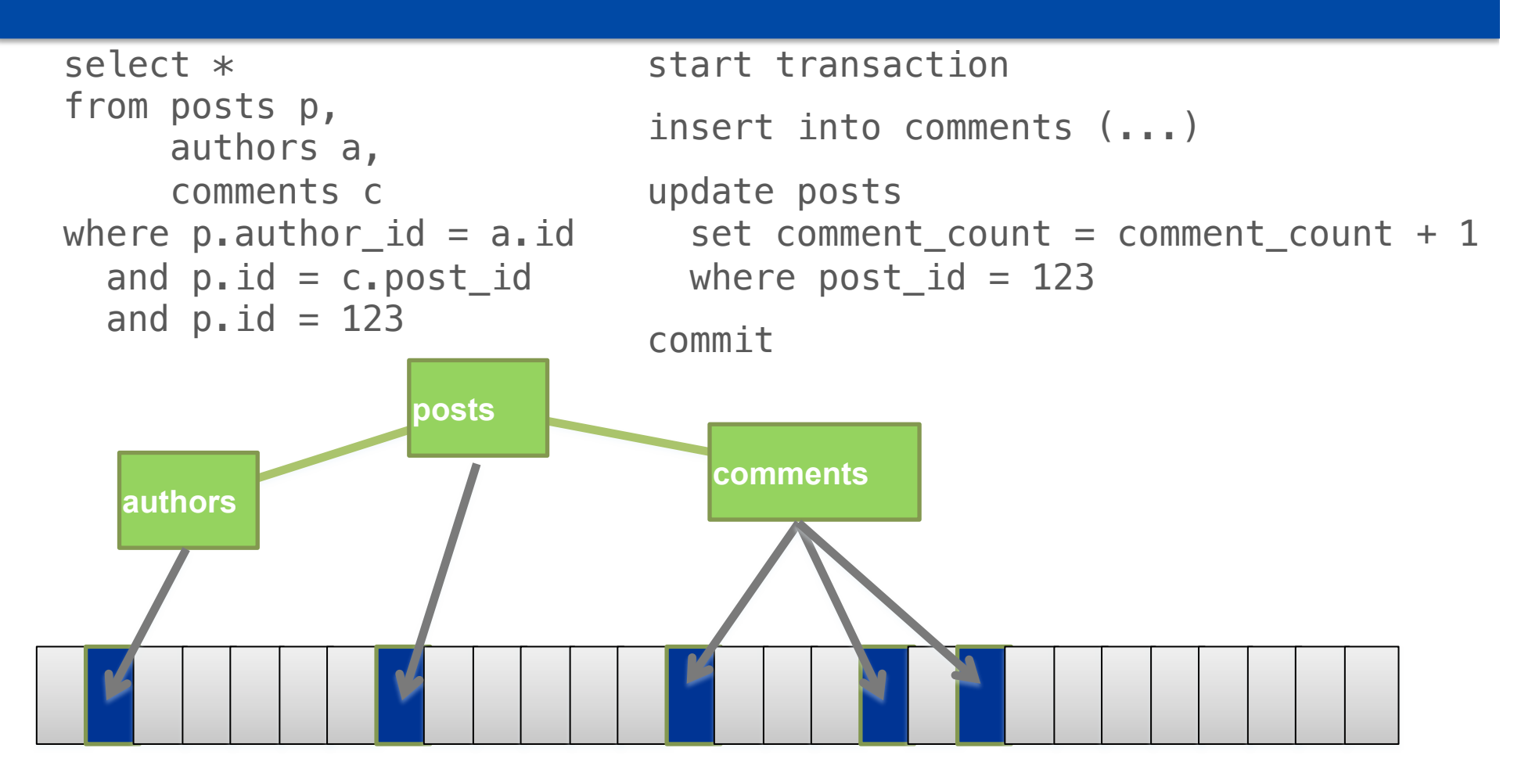

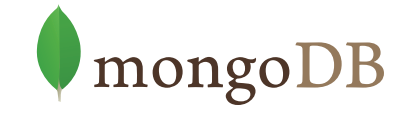

## **Mapping Objects to Distributed RDBMS**

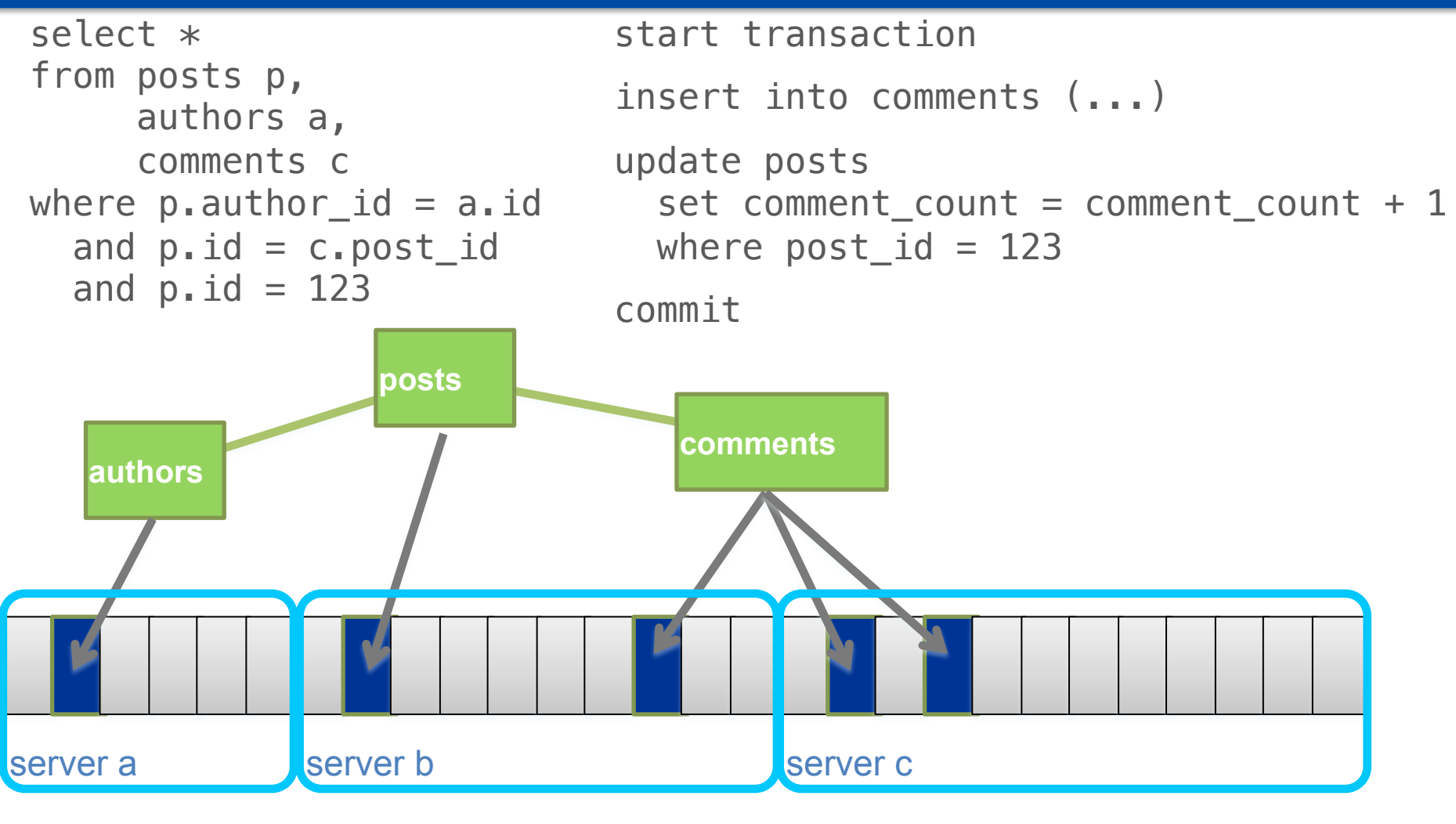

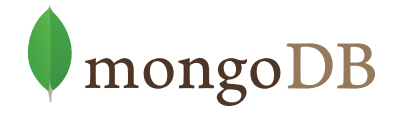

### **Same Schema in MongoDB**

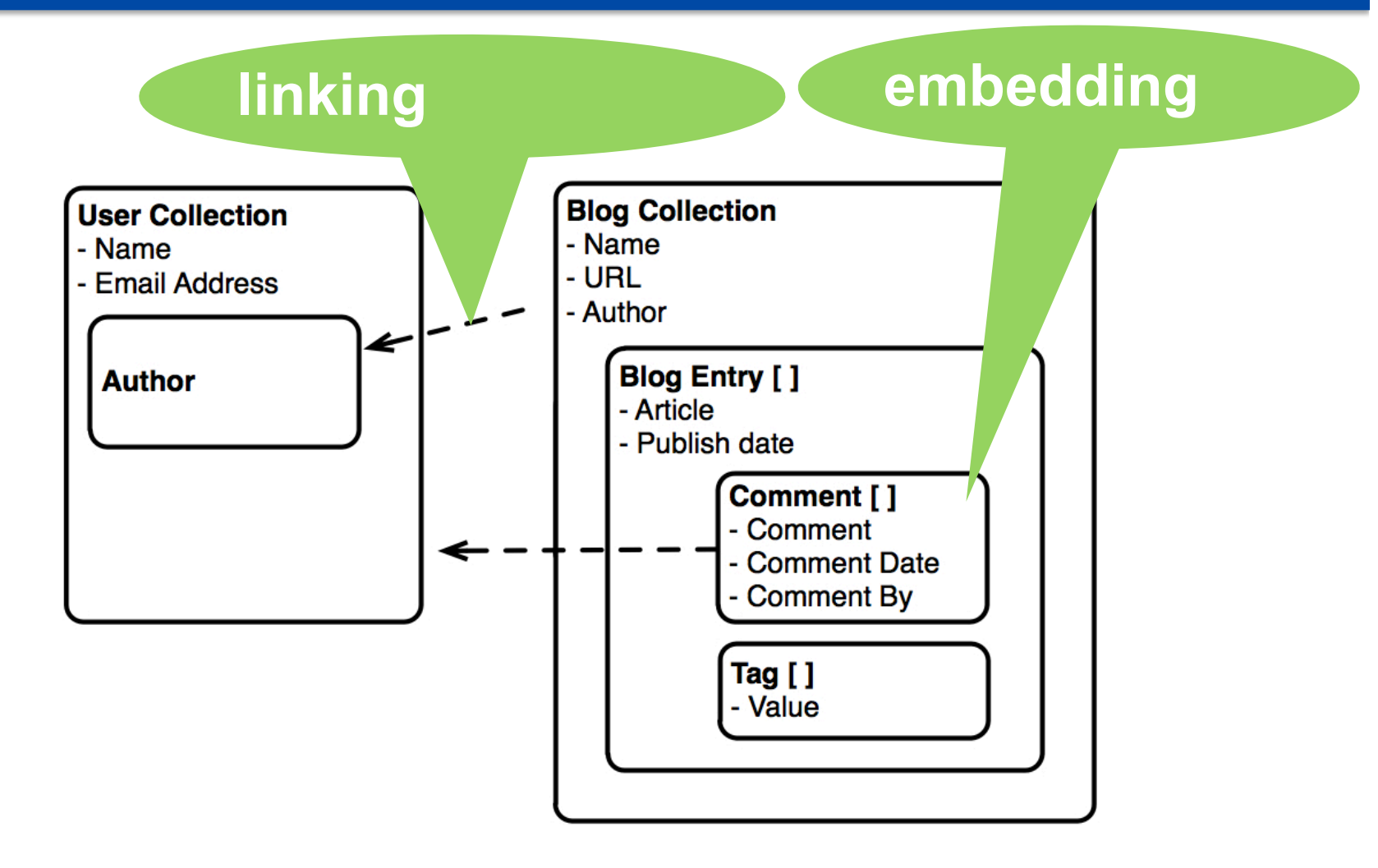

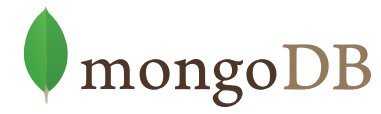

## **Mapping Object with MongoDB**

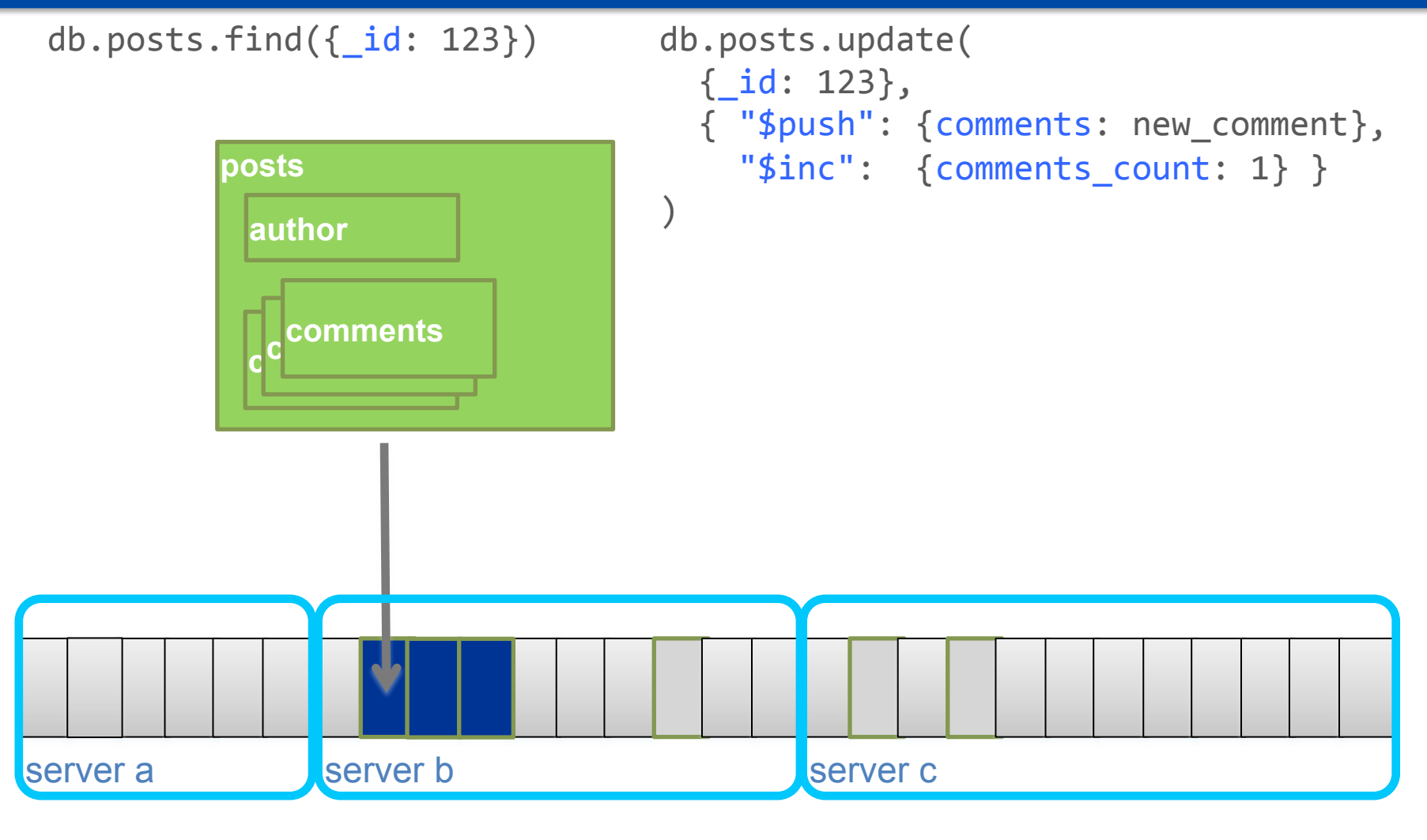

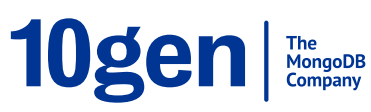

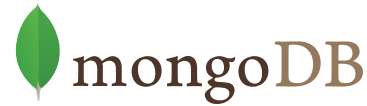

## **Schemas in MongoDB**

• Design documents that simply map to your application

post3=3{author:3"Hergé", 33333333date:3new3Date(), 33333333text:3"Destination3Moon", 33333333tags:3["comic",3"adventure"]}

>3db.posts.save(post)

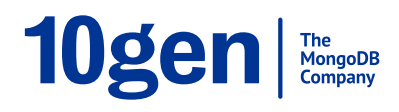

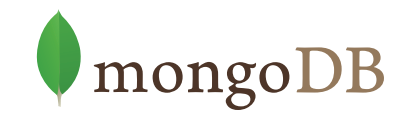

#### **Examples**

// Find the object > db.blogs.find( { text: "Destination Moon" } )

// Find posts with tags  $>$  db.blogs.find( { tags: { \$exists: true } } )

// Regular expressions: posts where author starts with h  $>$  db.blogs.find( { author:  $/^h/$ i } )

// Counting: number of posts written by Hergé > db.blogs.find( { author: "Hergé" } ).count()

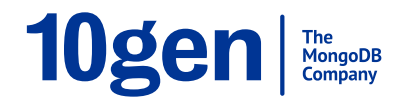

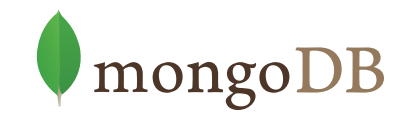

## **Data Manipulation**

- Conditional Query Operators
	- **Scalar**: \$ne, \$mod, \$exists, \$type, \$lt, \$lte, \$gt, \$gte, \$ne
	- **Vector**: \$in, \$nin, \$all, \$size
- Atomic Update Operators
	- **Scalar**: \$inc, \$set, \$unset
	- **Vector**: \$push, \$pop, \$pull, \$pushAll, \$pullAll, \$addToSet

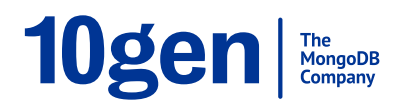

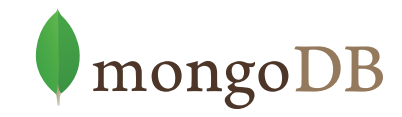

## **Extending the schema**

```
>3db.blogs.update(3
             { text: "Destination Moon" },
             { "$push": { comments: new_comment },
                "$inc": { comments_count: 1 } } )
    \{ _id: ObjectId("4c4ba5c0672c685e5e8aabf3"),
      text: "Destination Moon",
      comments: [
      \{author: "Kyle",
         date: ISODate("2011-09-19T09:56:06.298Z"),
         text: "great book"
        \}\overline{1}comment count: 1
  33}3
10gen The MongoDB
                                                              mongoDB
                                    48
```
## **How does MongoDB shape up?**

- ✓ Build a database for scaleout
	- Run on clusters of 100s of commodity machines
- ✓ … that enables agile development
- … and is usable for a broad variety of applications

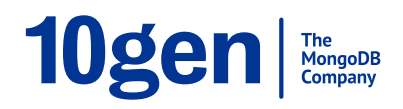

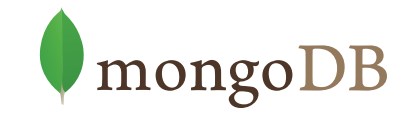

## **Big Data = MongoDB = Solved**

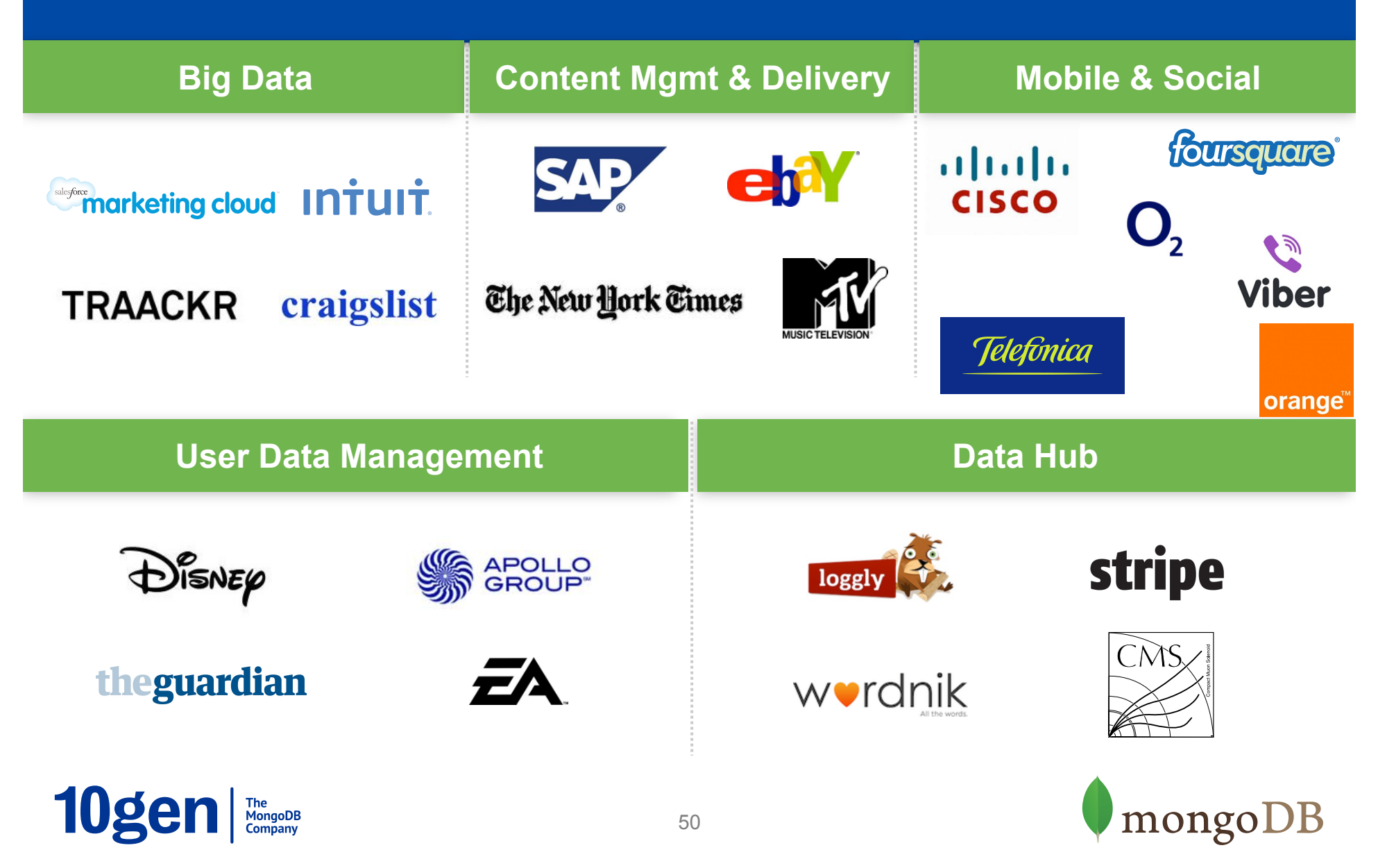

## **How does MongoDB shape up?**

#### ✓ Build a database for scaleout

– Run on clusters of 100s of commodity machines

#### ✓ … that enables agile development

#### ✓ … and is usable for a broad variety of applications

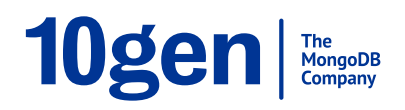

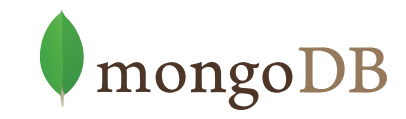

## **10gen is the organization behind MongoDB**

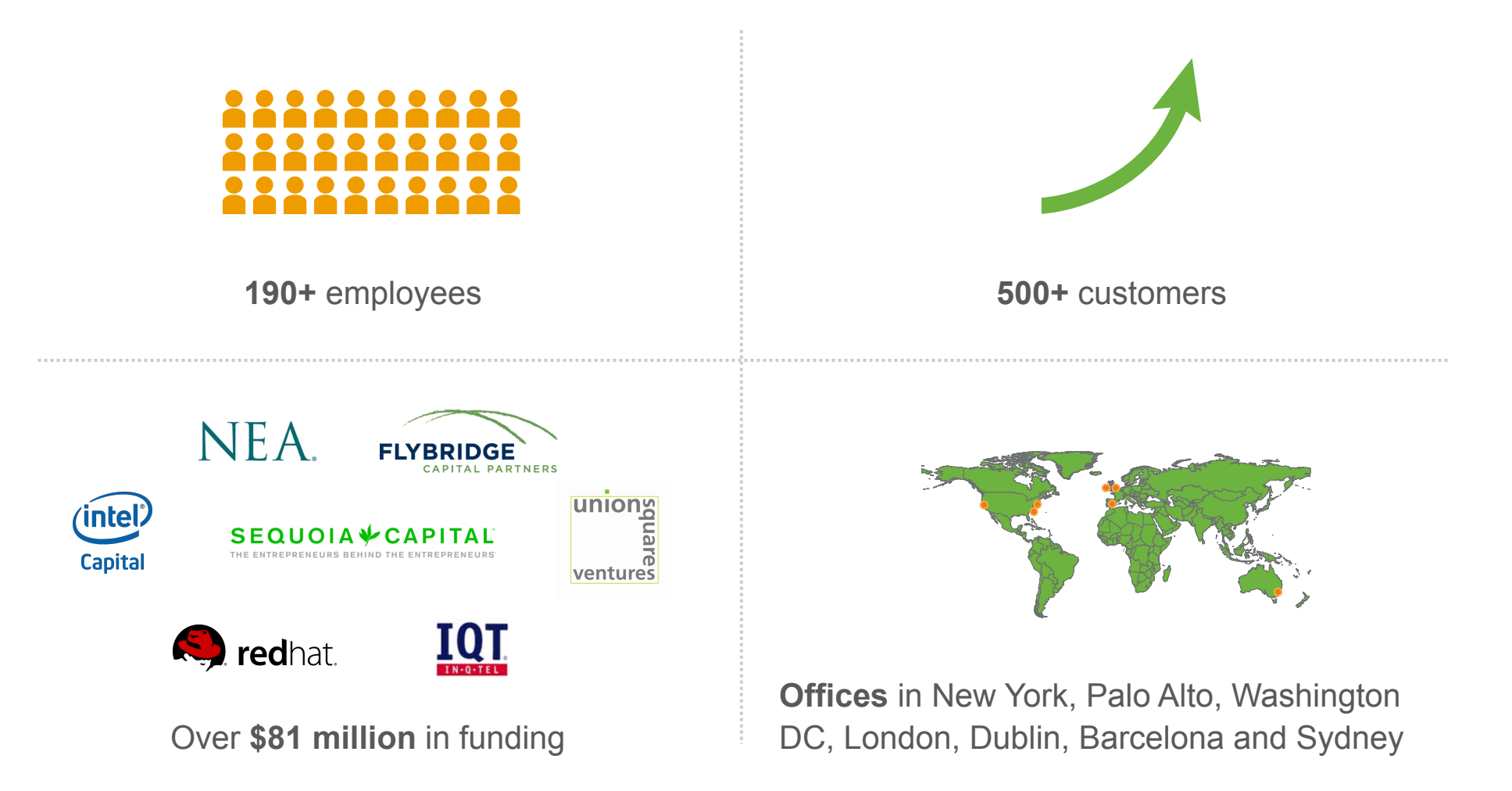

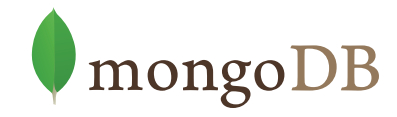

### **10gen Products and Services**

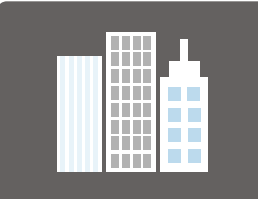

**Subscriptions** 

Professional Support, Subscriber Edition and Commercial License

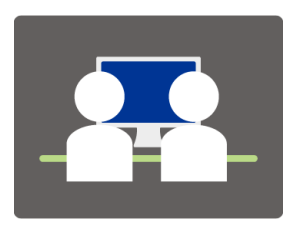

**Consulting**  Expert Resources for All Phases of MongoDB Implementations

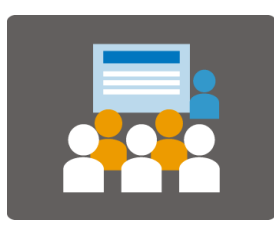

**Training**  Online and In-Person for Developers and Administrators

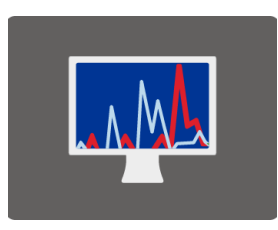

**MongoDB Monitoring Service (MMS)**  Free, Cloud-Based Service for Monitoring and Alerts

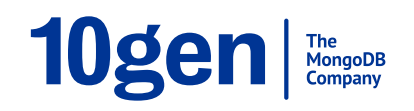

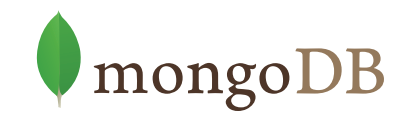

#### **MongoDB is the Leading NoSQL Database**

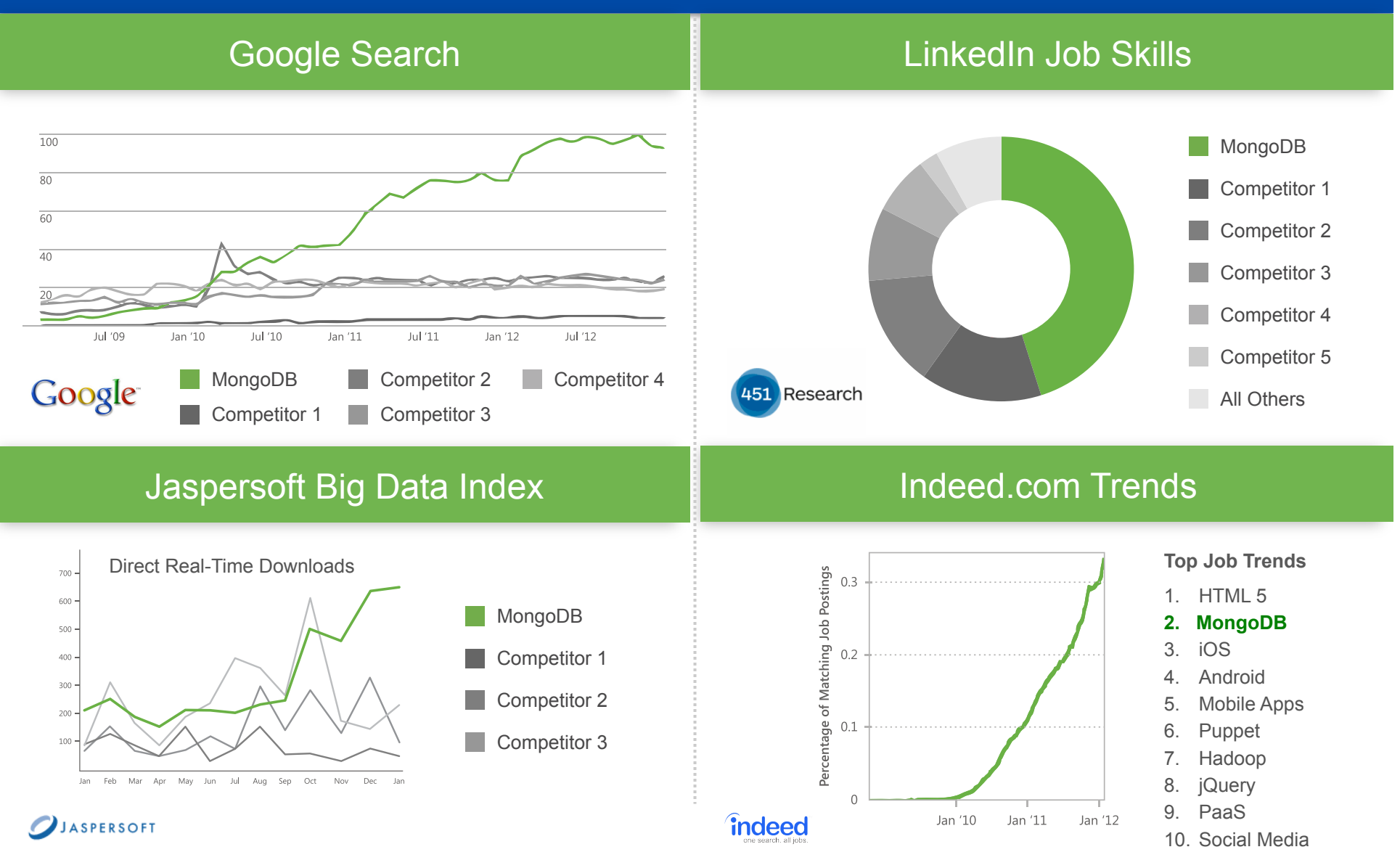

## **The Evolution of MongoDB**

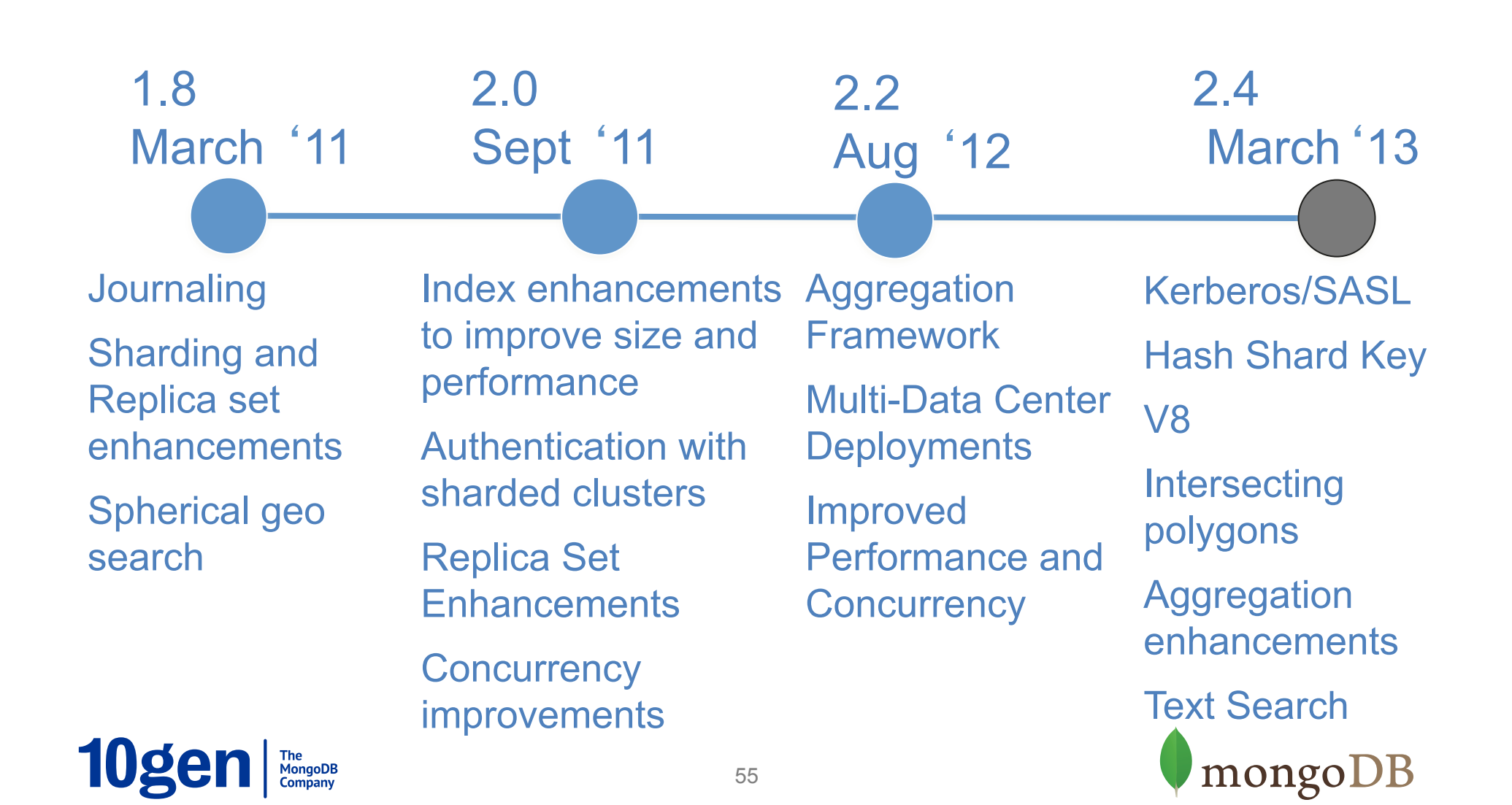

 $\bigcup$  download at mongodb.org 10gen MongoDB

Drop by on the  $5<sup>th</sup>$  floor and meet an Engineer and( Get a discount code for MongoDB London April 9th

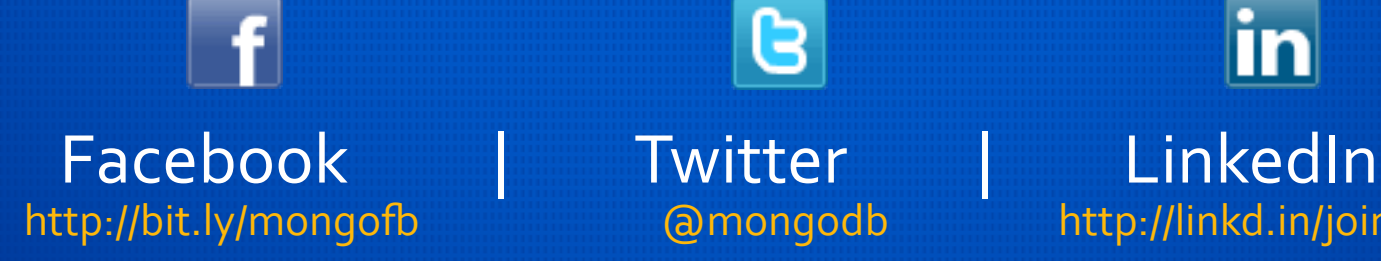

G.

@mongodb(

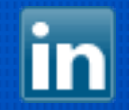

http://linkd.in/joinmongo